# **rigid-body-motion Documentation**

*Release 0.9.1*

**Peter Hausamann**

**Aug 06, 2023**

# **GETTING STARTED**

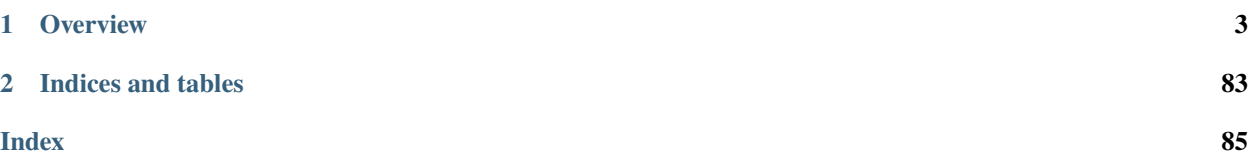

Python utilities for estimating and transforming rigid body motion.

Hosted on GitHub: <https://github.com/phausamann/rigid-body-motion>

# **CHAPTER**

**ONE**

# **OVERVIEW**

<span id="page-6-0"></span>This package provides a high-level interface for transforming arrays describing motion of rigid bodies between different coordinate systems and reference frames. The core of the reference frame handling is a fast re-implementation of ROS's tf2 library using numpy and numpy-quaternion. The package also provides first-class support for [xarray](https://xarray.pydata.org) data types.

# **1.1 Installation**

# **1.1.1 Latest version**

rigid-body-motion can be installed via pip:

```
$ pip install rigid-body-motion
```
or via conda:

```
$ conda install -c phausamann -c conda-forge rigid-body-motion
```
# **1.1.2 Optional dependencies**

Optional dependencies can be installed via pip or conda (just replace pip install with conda install).

Transformations can be sped up significantly by installing the numba library:

\$ pip install numba

rigid-body-motion supports xarray data types:

\$ pip install xarray

Loading the example datasets requires the pooch and netCDF4 libraries:

\$ pip install pooch netcdf4

Plotting functions require matplotlib:

```
$ pip install matplotlib
```
## <span id="page-7-0"></span>**1.1.3 ROS integration**

The package also integrates with [ROS,](https://www.ros.org/) which can be installed quite conveniently via conda thanks to the amazing work by the people from [RoboStack.](https://github.com/RoboStack) This even works on Windows and macOS! The necessary dependencies are:

```
$ conda install -c conda-forge -c robostack ros-noetic-rospy ros-noetic-tf ros-noetic-
˓→tf2-ros ros-noetic-tf2-geometry-msgs ros-noetic-geometry-msgs ros-noetic-visualization-
˓→msgs python-orocos-kdl boost=1.74
```
Note that these packages are only available for Python 3.6 and 3.8.

In order to use RViz for visualization you need to install that as well:

```
$ conda install -c conda-forge -c robostack ros-noetic-rviz
```
Since ROS can communicate across conda environments, we would however recommend installing RViz in a dedicated environment:

```
$ conda create -n ros -c conda-forge -c robostack ros-noetic-rviz
```
After installing, you can spin up a roscore:

```
$ conda activate ros
$ roscore
```
and, from a second terminal, launch RViz:

```
$ conda activate ros
$ rviz
```
#### <span id="page-7-1"></span>**Troubleshooting**

In order to make sure all ROS dependencies have been set up correctly, run:

```
$ python -m rigid_body_motion.ros.check_install
```
If this is not successful, you need to fix some of your dependencies. The following outlines solutions for common issues:

1. Problem: boost version

```
ImportError: libboost_thread.so.1.74.0: cannot open shared object file:
No such file or directory
```
Solution: install correct boost version

\$ conda install -c conda-forge boost=1.74

Replace 1.74 with whatever version the traceback tells you is missing.

# **1.1.4 Example environments**

We recommend using rigid\_body\_motion in a dedicated conda environment. For the examples in the user guide, we provide an environment file that you can download and set up with:

\$ conda env create -f example-env.yml

There's also an example environment that includes the necessary ROS packages (here) that you can set up with:

```
$ conda env create -f example-env-ros.yml
```
If you download the examples as Jupyter notebooks, it is sufficient to have the Jupyter notebook server installed in your base environment alongside nb\_conda:

\$ conda install -n base nb\_conda

Now you can open any of the example notebooks, go to *Kernel > Change kernel* and select *Python [conda env:rbmexamples]* (or *Python [conda env:rbm-examples-ros]*).

## **1.1.5 Pre-release version**

The latest pre-release can be installed from the GitHub master branch:

\$ pip install git+https://github.com/phausamann/rigid-body-motion.git

You can download this guide as a Jupyter notebook.

# **1.2 Reference frames**

rigid\_body\_motion provides a flexible high-performance framework for working offline with motion data. The core of this framework is a mechanism for constructing trees of both static and dynamic reference frames that supports automatic lookup and application of transformations across the tree.

Note

The following examples require the matplotlib library.

```
[1]: import numpy as np
    import rigid_body_motion as rbm
    import matplotlib.pyplot as plt
```

```
plt.rcParams["figure.figsize"] = (6, 6)
```
# **1.2.1 Static frames**

We will begin by defining a world reference frame using the *[ReferenceFrame](#page-43-0)* class:

```
[2]: rf_world = rbm.ReferenceFrame("world")
```
Now we can add a second reference frame as a child of the world frame. This frame is translated by 5 meters in the x direction and rotated 90° around the z axis. Note that rotations are represented as [unit quaternions](https://en.wikipedia.org/wiki/Quaternions_and_spatial_rotation) by default.

```
[3]: rf_observer = rbm.ReferenceFrame(
        "observer",
        parent=rf_world,
        translation=(5, 0, 0),
        rotation=(np.sqrt(2) / 2, 0, 0, np.sqrt(2) / 2),)
```
We can show the reference frame tree with the *render* tree function:

```
[4]: rbm.render_tree(rf_world)
```
world observer

It is also possible to show a 3d plot of static reference frames with *[plot.reference\\_frame\(\)](#page-58-0)*:

```
[5]: fig = plt.figure()
    ax = fig.add\_subplot(111, projection="3d")rbm.plot.reference_frame(rf_world, ax=ax)
```

```
rbm.plot.reference_frame(rf_observer, rf_world, ax=ax)
```

```
fig.tight_layout()
```
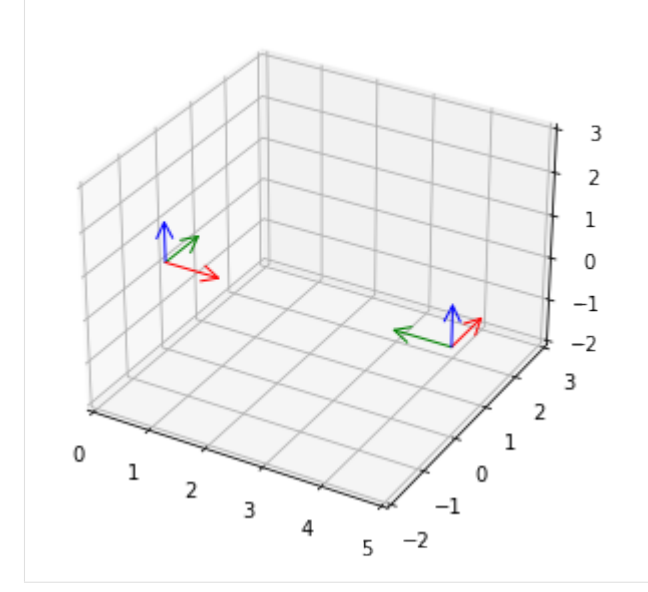

To facilitate referring to previously defined frames, the library has a registry where frames can be stored by name with *[ReferenceFrame.register\(\)](#page-77-0)*:

```
[6]: rf_world.register()
    rf_observer.register()
    rbm.registry
```
[6]: {'world': <ReferenceFrame 'world'>, 'observer': <ReferenceFrame 'observer'>}

# **1.2.2 Transformations**

Now that we've set up a basic tree, we can use it to transform motion between reference frames. We use the *[lookup\\_transform\(\)](#page-48-0)* method to obtain the transformation from the world to the observer frame:

```
[7]: t, r = rbm. lookup_transform(outf="world", into="observer")
```
This transformation consists of a translation  $t$ :

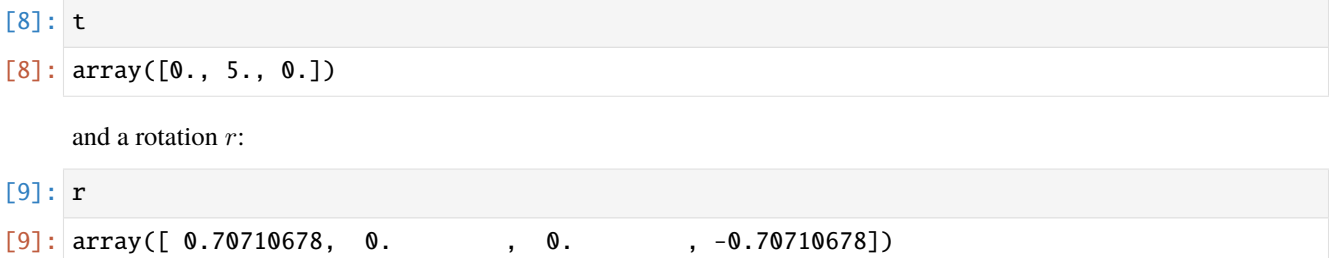

#### **Position**

rigid\_body\_motion uses the convention that a transformation is a rotation followed by a translation. Here, when applying the transformation to a point  $p$  expressed with respect to (wrt) the world frame  $W$  it yields the point wrt the observer frame  $O$ :

$$
p_O = \operatorname{rot}(r, p_W) + t
$$

The rot() function denotes the [rotation of a vector by a quaternion.](https://en.wikipedia.org/wiki/Quaternions_and_spatial_rotation#Using_quaternions_as_rotations)

Let's assume we have a rigid body located at 2 meters in the x direction from the origin of the world reference frame:

 $[10]$ : p\_body\_world = np.array((2, 0, 0))

We can add the body position to the plot with *[plot.points\(\)](#page-59-0)*:

```
[11]: fig = plt.figure()
     ax = fig.add\_subplot(111, projection="3d")rbm.plot.reference_frame(rf_world, ax=ax)
     rbm.plot.reference_frame(rf_observer, rf_world, ax=ax)
     rbm.plot.points(p_body_world, ax=ax, fmt="yo")
```

```
fig.tight_layout()
```
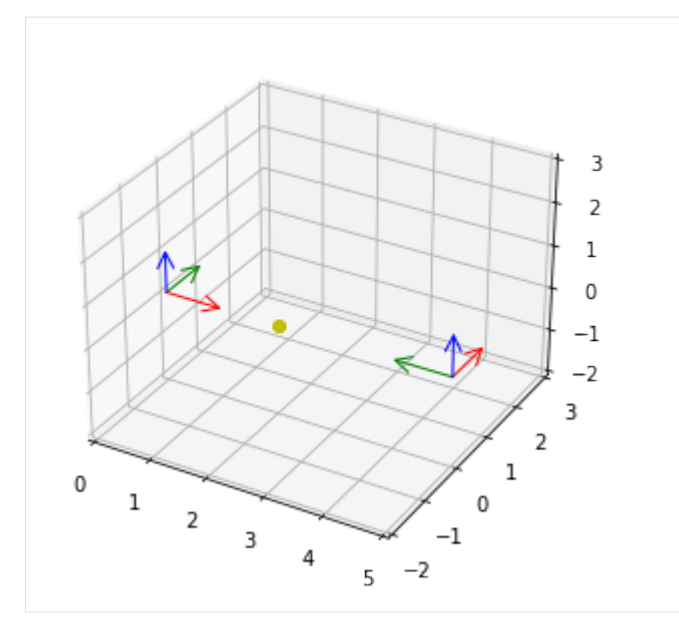

We can use the above formula to transform the position of the body into the observer frame. The *[rotate\\_vectors\(\)](#page-57-0)* method implements the rotation of a vector by a quaternion:

- [12]: p\_body\_observer = rbm.rotate\_vectors(r, p\_body\_world) + t p\_body\_observer
- $[12]$ :  $array([0., 3., 0.])$

As expected, the resulting position of the body is 3 meters from the observer in the y direction. For convenience, the *[transform\\_points\(\)](#page-38-0)* method performs all of the above steps:

- 1. Lookup of the frames by name in the registry (if applicable)
- 2. Computing the transformation from the source to the target frame
- 3. Applying the transformation to the point(s)
- [13]: p\_body\_observer = rbm.transform\_points(p\_body\_world, outof="world", into="observer") p\_body\_observer
- $[13]$ : array( $[0., 3., 0.]$ )

#### **Orientation**

Orientations expressed in quaternions are transformed by quaternion multiplication:

 $o_O = r \cdot o_W$ 

This multiplication is implemented in the *[qmul\(\)](#page-56-0)* function to which you can pass an arbtrary number of quaternions to multiply. Assuming the body is oriented in the same direction as the world frame, transforming the orientation into the observer frame results in a rotation around the yaw axis:

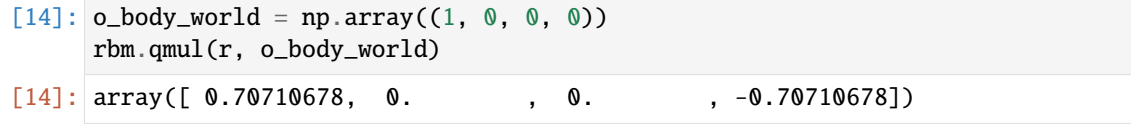

We can add the orientation to the plot with *[plot.quaternions\(\)](#page-59-1)*:

```
[15]: fig = plt.figure()
     ax = fig.add\_subplot(111, projection='3d")rbm.plot.reference_frame(rf_world, ax=ax)
     rbm.plot.reference_frame(rf_observer, rf_world, ax=ax)
     rbm.plot.points(p_body_world, ax=ax, fmt="yo")
     rbm.plot.quaternions(o_body_world, base=p_body_world, ax=ax)
```

```
fig.tight_layout()
```
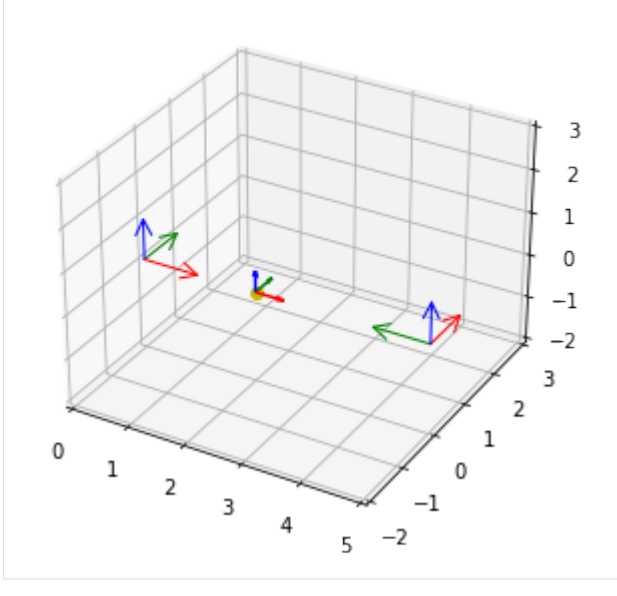

Again, for convenience, the *[transform\\_quaternions\(\)](#page-39-0)* function can be used in the same way as *[transform\\_points\(\)](#page-38-0)*:

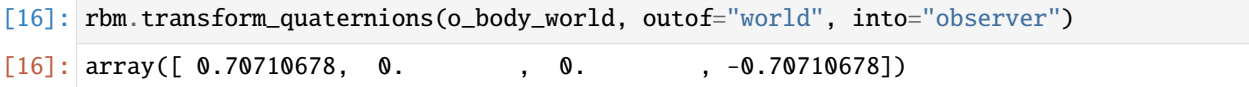

#### **Vectors**

Let's assume the body moves in the x direction with a velocity of 1 m/s:

 $[17]$ :  $v_{body\_world} = np.array((1, 0, 0))$ 

We can add the velocity to the plot with *[plot.vectors\(\)](#page-59-2)*:

```
[18]: fig = plt.figure()
     ax = fig.add\_subplot(111, projection='3d")rbm.plot.reference_frame(rf_world, ax=ax)
     rbm.plot.reference_frame(rf_observer, rf_world, ax=ax)
     rbm.plot.points(p_body_world, ax=ax, fmt="yo")
     rbm.plot.vectors(v_body_world, base=p_body_world, ax=ax, color="y")
     fig.tight_layout()
```
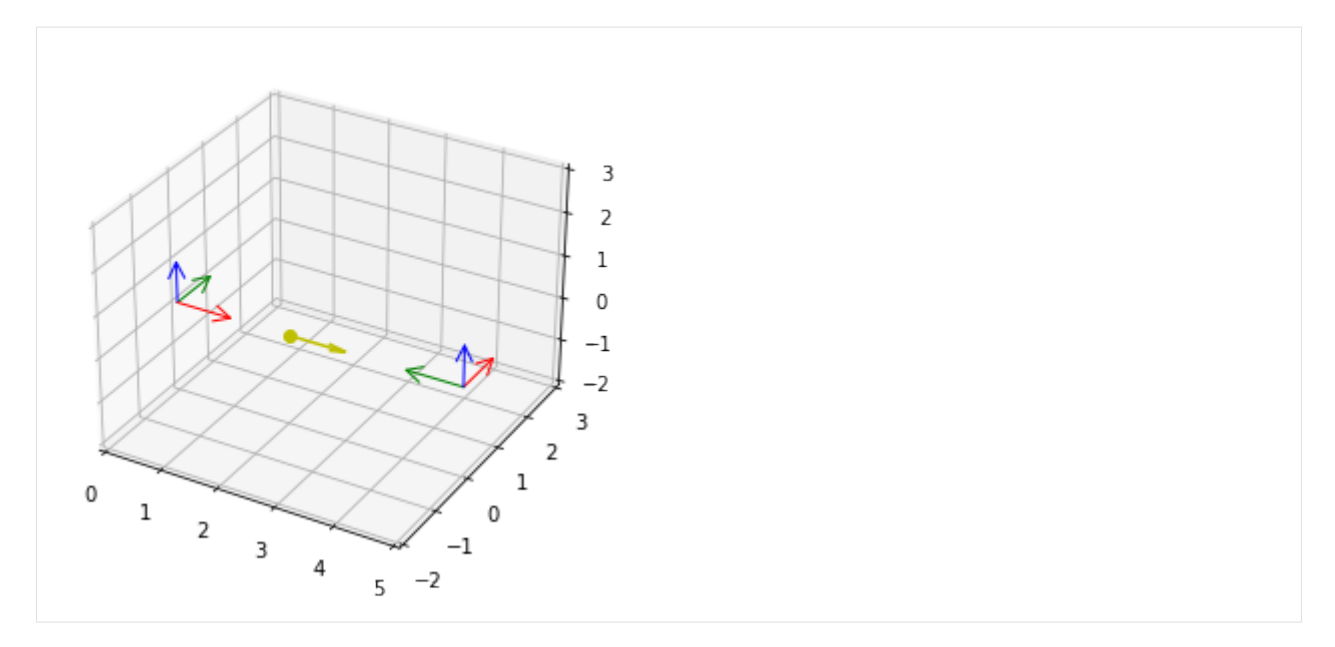

From the point of view of the observer, the body moves with the same speed, but in the negative y direction. Therefore, we need to apply a coordinate transformation to represent the velocity vector in the observer frame:

 $v_O = \text{rot}(r, v_W)$ 

```
[19]: rbm.rotate_vectors(r, v_body_world)
```

```
[19]: array([0., -1., 0.])
```
Like before, the *[transform\\_vectors\(\)](#page-38-1)* function can be used in the same way as *[transform\\_points\(\)](#page-38-0)*:

```
[20]: rbm.transform_vectors(v_body_world, outof="world", into="observer")
```
 $[20]$ : array( $[0., -1., 0.]$ )

# **1.2.3 Moving frames**

Now, let's assume that the body moves from the origin of the world frame to the origin of the observer frame in 5 steps:

```
[21]: p_body_world = np.zeros((5, 3))
     p_body_word[:, 0] = npu.linspace(0, 5, 5)
```

```
[22]: fig = plt.figure()
     ax = fig.add\_subplot(111, projection="3d")rbm.plot.reference_frame(rf_world, ax=ax)
     rbm.plot.reference_frame(rf_observer, rf_world, ax=ax)
     rbm.plot.points(p_body_world, ax=ax, fmt="yo-")
     fig.tight_layout()
```
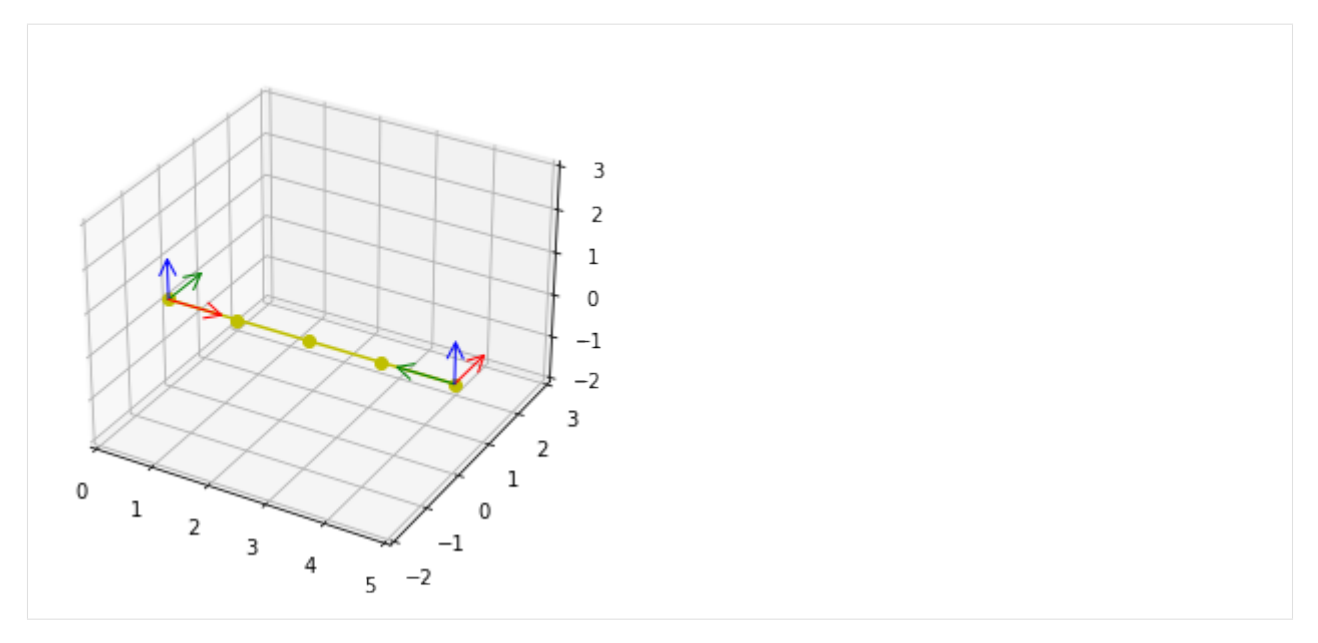

We will now attach a reference frame to the moving body to explain the handling of moving reference frames. For this, we need to associate the positions of the body with corresponding timestamps:

```
[23]: ts_body = np.arange(5)
```
Let's construct the moving body frame and add it to the registry. We will use the *register frame()* convenience method:

```
[24]: rbm.register_frame("body", translation=p_body_world, timestamps=ts_body, parent="world")
     rbm.render_tree("world")
```
world observer body

If we transform a static point from the world into the body frame its position will change over time, which is why *[transform\\_points\(\)](#page-38-0)* will return an array of points even though we pass only a single point:

```
[25]: rbm.transform_points((2, 0, 0), outof="world", into="body")
```
 $[25]$ : array([[ 2., 0., 0.], [ 0.75, 0. , 0. ],  $[-0.5, 0. , 0. ]$ ,  $[-1.75, 0. , 0. ]$  $[-3. , 0. , 0. ]$ 

> One of the central features of the reference frame mechanism is its ability to consolidate arrays of timestamped motion even when the timestamps don't match. To illustrate this, let's create a second body moving in the y direction in world coordinates whose timestamps are offset by 0.5 seconds compared to the first body:

```
[26]: p_body2_world = np.zeros((5, 3))
     p_body2_world[:, 1] = npuinspace(0, 2, 5)ts\_body2 = ts\_body - 0.5
```

```
[27]: fig = plt.figure()
      ax = fig.add_subplot(111, projection="3d")
```
(continued from previous page)

```
rbm.plot.reference_frame(rf_world, ax=ax)
rbm.plot.reference_frame(rf_observer, rf_world, ax=ax)
rbm.plot.points(p_body_world, ax=ax, fmt="yo-")
rbm.plot.points(p_body2_world, ax=ax, fmt="co-")
fig.tight_layout()
                                                    3
                                                    \overline{a}\mathbf{1}0
                                                  ^{-1}-23
                                               \overline{2}1
   \mathbf 0\mathbf 10
              \overline{2}3
                                      -1
                         4
                                  -25
```
Transforming the position of the second body into the frame of the first body still works, despite the timestamp mismatch:

```
[28]: p_body2_body, ts_body2_body = rbm.transform_points(
          p_body2_world,
          outof="world",
          into="body",
          timestamps=ts_body2,
          return_timestamps=True,
      \mathcal{L}
```
This is because behind the scenes, *[transform\\_points\(\)](#page-38-0)* matches the timestamps of the array to transform with those of the transformation across the tree by

- 1. computing the range of timestamps for which the transformation is defined,
- 2. intersecting that range with the range of timestamps to be transformed and
- 3. interpolating the resulting transformation across the tree to match the timestamps of the array.

Note that we specified return\_timestamps=True to obtain the timestamps of the transformed array as they are different from the original timestamps. Let's plot the position of both bodies wrt the world frame as well as the position of the second body wrt the first body to see how the timestamp matching works:

```
[29]: fig, axarr = plt.subplots(3, 1, sharex=True, sharey=True)
```

```
axarr[0].plot(ts_body, p_body_world, "*-")
axarr[0].set_ylabel("Position (m)")
```

```
(continued from previous page)
```

```
axarr[0].set_title("First body wrt world frame")
axarr[0].grid("on")
axarr[1].plot(ts_body2, p_body2_world, "*-")
axarr[1].set_ylabel("Position (m)")
axarr[1].set_title("Second body wrt world frame")
axarr[1].grid("on")
axarr[2].plot(ts_body2_body, p_body2_body, "*-")
axarr[2].set_xlabel("Time (s)")
axarr[2].set_ylabel("Position (m)")
axarr[2].set_title("Second body wrt first body frame")
axarr[2].grid("on")
\texttt{axarr}[2].\texttt{legend}(['x", "y", "z"], \texttt{loc='upper left'}')
```

```
fig.tight_layout()
```
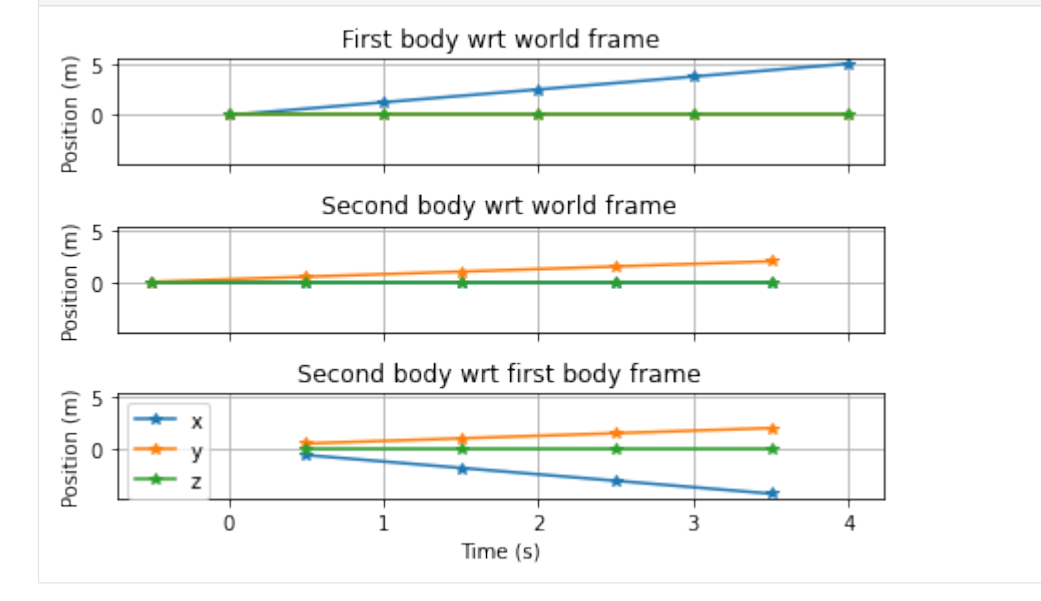

As you can see, the resulting timestamps are the same as those of the second body; however, the first sample has been dropped because the transformation is not defined there.

You can download this guide as a Jupyter notebook.

# **1.3 Linear and angular velocity**

We have seen how to look up and transform positions and orientations across reference frames in the previous section. Working with velocities adds some complexity that will be explained in this section.

Note

The following examples require the matplotlib library.

```
[1]: import numpy as np
    import rigid_body_motion as rbm
    import matplotlib.pyplot as plt
```

```
plt.rcParams["figure.figsize"] = (6, 6)
```
# **1.3.1 Setting up**

Like in the previous section, we first set up the world frame:

```
[2]: rbm.register_frame("world")
```
For simplicity, all reference frames will share the same timestamps:

```
[3]: n_timestamps = 5
    ts = np.linspace(0, 5, n_timestamps)
```
We define a body moving 5 meters in the x direction:

```
[4]: p_body_world = np.zeros((n_timestamps, 3))
    p_{body\_world}:, 0] = np.linspace(0, 5, n_timestamps)
```
In addition, this body will rotate 90° around the z axis. We use helper functions from the quaternion package for this:

```
[5]: from quaternion import as_float_array, from_euler_angles
```

```
o_body_world = as_float_array(
    from_euler_angles(np.linspace(0, np.pi / 4, n_timestamps), 0, 0)
\mathcal{L}
```
Now we can attach a reference frame to this body:

```
[6]: rbm.register_frame(
         "body",
         translation=p_body_world,
         rotation=o_body_world,
         timestamps=ts,
         parent="world",
    )
```
We now define a second moving body whose motion we describe wrt the frame of the first body. It is located at 1 meter in the y direction and moves 1 meter in the negative x direction.

```
[7]: p_body2_body = np.zeros((n_timestamps, 3))
    p_body2_body[:, 0] = -npuinspace(0, 1, n_timestamps)p_body2_body[:, 1] = 1
```
This body also rotates, but this time around the y axis:

```
[8]: o_body2_body = as_float_array(
        from_euler_angles(0, np.linspace(0, np.pi / 4, n_timestamps), 0)
    )
```
Now we can register a frame attached to the second body as a child frame of the first body frame:

```
[9]: rbm.register_frame(
         "body2",
        translation=p_body2_body,
        rotation=o_body2_body,
        timestamps=ts,
        parent="body",
    )
```
Let's plot the position and orientation of both bodies wrt the world frame. We use the *[lookup\\_pose\(\)](#page-48-1)* method to obtain the position of the second body in the world frame:

```
[10]: p_body2_world, o_body2_world = rbm.lookup_pose("body2", "world")
       fig = plt.figure(figsize=(10, 5))ax = fig.add\_subplot(121, projection='3d")rbm.plot.points(p_body_world, ax=ax, fmt="yo-")
       rbm.plot.quaternions(o_body_world, base=p_body_world, ax=ax)
       ax = fig.add_subplot(122, projection="3d", sharex=ax, sharey=ax, sharez=ax)
       rbm.plot.points(p_body2_world, ax=ax, fmt="co-")
       rbm.plot.quaternions(o_body2_world, base=p_body2_world, ax=ax)
       fig.tight_layout()
                                                              \overline{2}\overline{2}\mathbf{I}\mathbbm{1}0
                                                                                                                      \overline{0}^{-1}-1-2-22
                                                                                                                  \overline{2}\mathbf{1}1
            \mathbf 00
                                                     0
                                                                                                             0
                  \mathbf{1}\,1\overline{2}^{-1}\overline{2}-13
                                                                                     3
                                               -2-24
                                                                                          4
                                       5
                                                                                                5
```
# **1.3.2 Linear velocity**

The linear velocity of a frame wrt another frame can be calculated with the *[lookup\\_linear\\_velocity\(\)](#page-50-0)* method:

- [11]: v\_body2\_body = rbm.lookup\_linear\_velocity("body2", "body") v\_body2\_body[0]
- $[11]: |array([ -0.2, 0. , 0. ])$

As expected, the velocity of the second body wrt the first body  $v_{B2/B}$  is 0.2 m/s in the negative x direction. Next, we will see how we can obtain the velocity of the second body wrt the world frame  $W$ .

#### **Transforming the reference frame**

When transforming linear velocities across frames, we need to use the so-called "three term velocity formula". In this case, we have the velocity of the *moving frame* B2 wrt the *reference frame* B. We can transform the current reference frame  $B$  to the new frame  $W$  as follows:

$$
v_{B2/W} = \underbrace{v_{B2/B}}_{\text{Input}} + \underbrace{v_{B/W} + \omega_{B/W} \times t_{B2/B}}_{\text{Looking}}
$$

In addition to the velocities between the reference frames  $B$  and  $W$ , this formula also requires the translation between the moving frame  $B2$  and the original reference frame  $B$ . This is why we also need to specify the moving\_frame argument when using *[transform\\_linear\\_velocity\(\)](#page-42-0)*:

 $[12]$ : v\_body2\_world = rbm.transform\_linear\_velocity( v\_body2\_body, outof="body", into="world", moving\_frame="body2", timestamps=ts, )

Alternatively, we can also use  $lookup\_linear\_velocity()$  to lookup the position of  $B2$  wrt  $W$  and differentiate:

```
[13]: v_body2_world_lookup = rbm.lookup_linear_velocity("body2", "world")
```
The following short helper function can be used to compare the two methods:

```
[14]: def compare_velocities(transform, lookup, timestamps=None, mode="linear"):
          """ Compare velocities from transform and lookup. """
          fig, axarr = plt.subplots(2, 1, sharex=True, sharey=True)ylabel = f"{mode.capitalize()} velocity ({'rad/s' if mode == 'angular' else 'm/s'})"
         axarr[0].plot(timestamps, transform)
          axarr[0].set_ylabel(ylabel)
          axarr[0].set_title("Transform")
          axarr[1].plot(timestamps, lookup)
         axarr[1].set_xlabel("Time (s)")
         axarr[1].set_ylabel(ylabel)
          axarr[1].set_title("Lookup")
          axarr[1].legend(["x", "y", "z"])
          fig.tight_layout()
```
#### [15]: compare\_velocities(v\_body2\_world, v\_body2\_world\_lookup, ts)

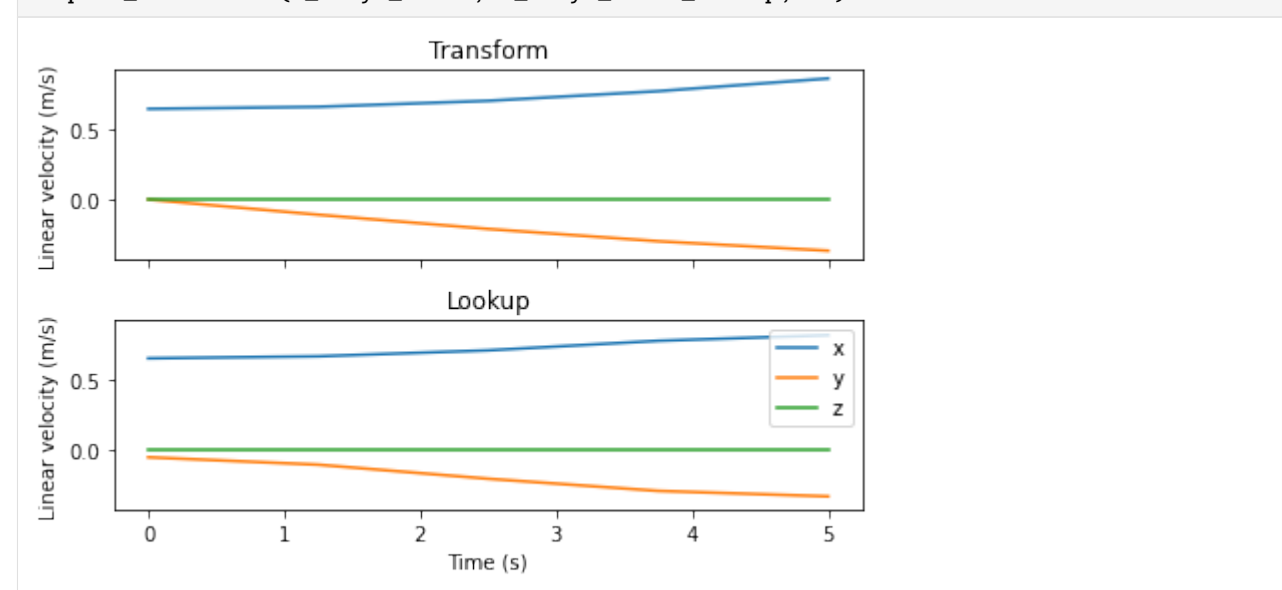

We see a slight discrepancy due to numerical inconsistencies in the derivative calculation. However, these errors are reduced at higher sampling rates.

#### **Transforming the moving frame**

In a different scenario, we might be given the velocity of the first body wrt the world frame and want to transform the *moving frame* from *B* to *B*2 to compute the velocity of the second body wrt *W*. The same formula applies, although this time the input is  $v_{B/W}$ :

$$
v_{B2/W} = \underbrace{v_{B/W}}_{\text{Input}} + \underbrace{v_{B2/B}}_{\text{Lookup}} + \underbrace{\omega_{B/W}} \times t_{B2/B}
$$

When using *[transform\\_linear\\_velocity\(\)](#page-42-0)* we need to be careful that the velocity is represented in the coordinates of the frame we want to transform. Therefore,  $v_{B/W}$  has to be represented in  $B$ :

```
[16]: v_body_world = rbm.lookup_linear_velocity("body", "world", represent_in="body")
```
Now we can use *[transform\\_linear\\_velocity\(\)](#page-42-0)* with what="moving\_frame" to transform from  $B$  to  $B2$ . Since the method needs to look up  $\omega_{B/W}$ , this time we need to provide the reference\_frame of the velocity:

```
[17]: v_body2_world = rbm.transform_linear_velocity(
          v_body_world,
          outof="body",
          into="body2",
          reference_frame="world",
          what="moving_frame",
          timestamps=ts,
      )
```
Let's compare this result against the lookup method again. Note that the transformation also changes the representation frame to the new frame, which is why the resulting velocity is different compared to the first case:

## [18]: v\_body2\_world\_lookup = rbm.lookup\_linear\_velocity("body2", "world", represent\_in="body2")

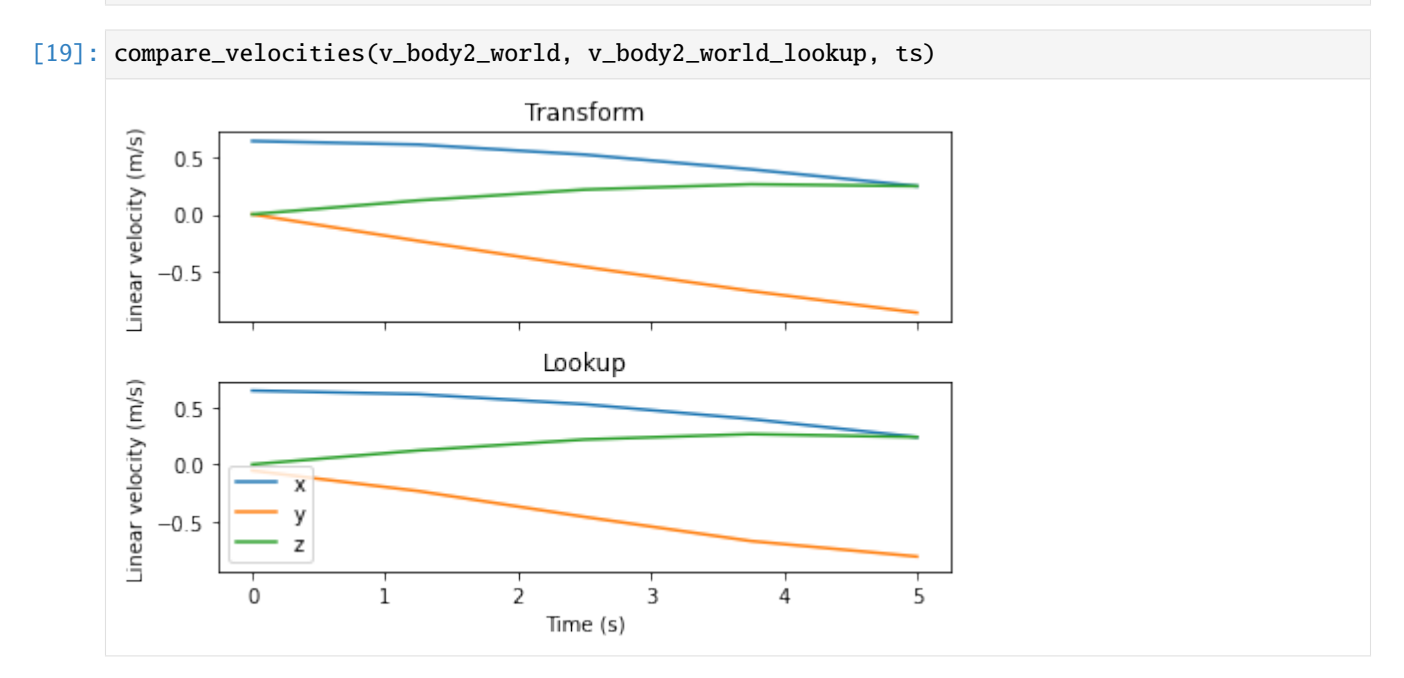

# **1.3.3 Angular velocity**

Angular velocities can be looked up with *[lookup\\_angular\\_velocity\(\)](#page-50-1)*:

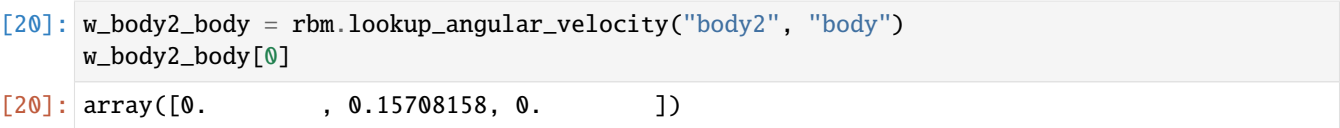

#### **Transforming the reference frame**

Transforming the reference frame of angular velocity is similar to the case of linear velocity, although the formula is a lot simpler:

$$
\omega_{B2/W} = \underbrace{\omega_{B2/B}}_{\text{Input}} + \underbrace{\omega_{B/W}}_{\text{Looking}}
$$

Because of this, *[transform\\_angular\\_velocity\(\)](#page-41-0)* also has a simpler interface:

```
[21]: w_body2_world = rbm.transform_angular_velocity(
         w_body2_body, outof="body", into="world", timestamps=ts
     )
```
Comparing the transform to the lookup shows no differences in the result:

```
[22]: w_body2_world_lookup = rbm.lookup_angular_velocity("body2", "world")
```

```
[23]: compare_velocities(w_body2_world, w_body2_world_lookup, ts, mode="angular")
```
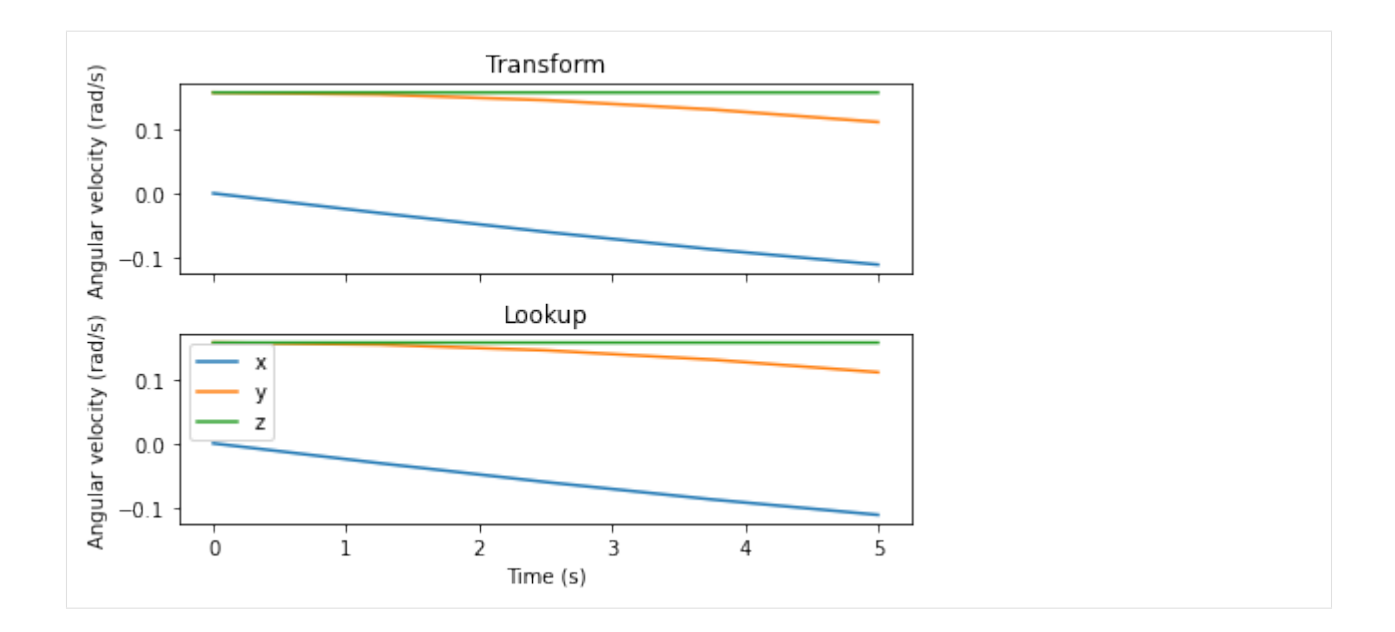

## **Transforming the moving frame**

As before, we can also transform the moving frame:

$$
\omega_{B2/W} = \underbrace{\omega_{B/W}}_{\text{Input}} + \underbrace{\omega_{B2/B}}_{\text{Lookup}}
$$

- [24]: w\_body\_world = rbm.lookup\_angular\_velocity("body", "world", represent\_in="body")
- [25]: w\_body2\_world = rbm.transform\_angular\_velocity( w\_body\_world, outof="body", into="body2", what="moving\_frame", timestamps=ts, )
- [26]: w\_body2\_world\_lookup = rbm.lookup\_angular\_velocity("body2", "world", represent\_in="body2  $\leftrightarrow$ ")
- [27]: compare\_velocities(w\_body2\_world, w\_body2\_world\_lookup, ts, mode="angular")

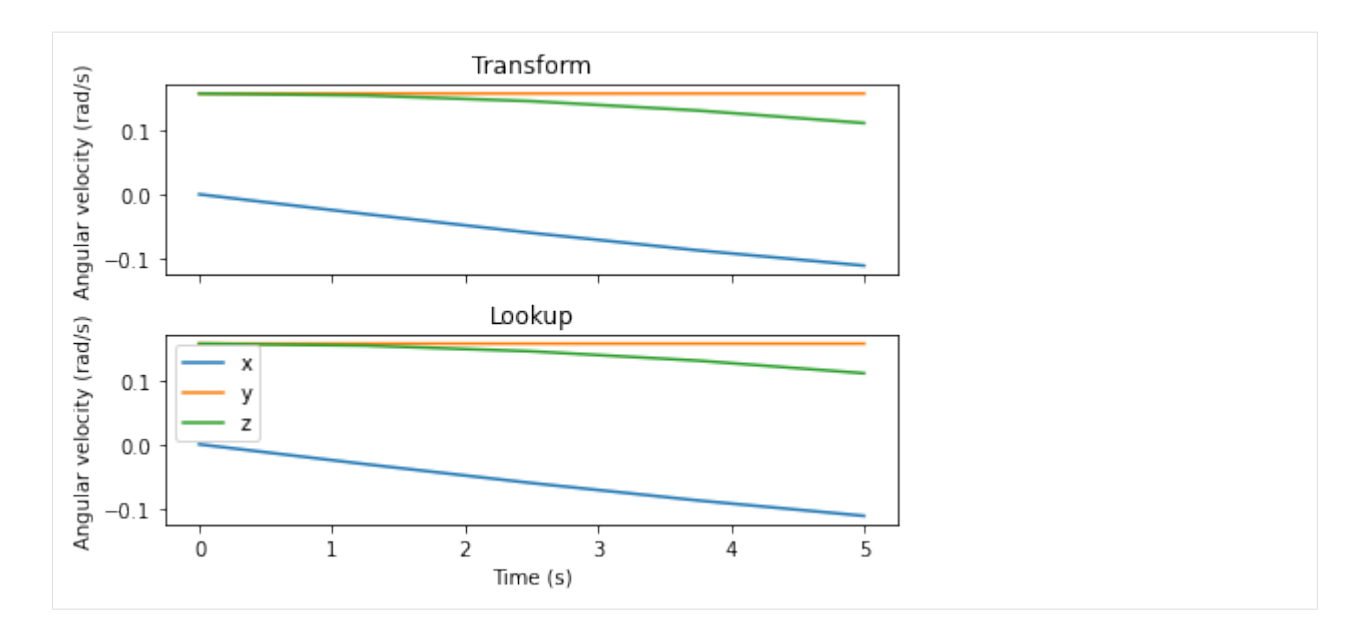

You can download this guide as a Jupyter notebook.

# **1.4 Estimating transforms from data**

It is often necessary to estimate transformations between rigid bodies that are not explicitly known. This happens for example when the motion of the same rigid body is measured by different tracking systems that represent their data in different world frames.

#### Note

The following examples require the matplotlib library.

```
[1]: import matplotlib.pyplot as plt
    import numpy as np
    import rigid_body_motion as rbm
    plt.rcParams["figure.figsize"] = (10, 5)
```
[2]: rbm.register\_frame("world")

# **1.4.1 Shortest arc rotation**

Let's assume we have two vectors  $v_1$  and  $v_2$ :

 $\lceil 3 \rceil$ :  $v1 = (1, 0, 0)$  $v2 = (np.sqrt(2) / 2, np.sqrt(2) / 2, 0)$ 

```
[4]: fig = plt.figure()
    ax = fig.add_subplot(111, projection="3d")
    rbm.plot.reference_frame("world", ax=ax)
    rbm.plot.vectors(v1, ax=ax, color="y")
    rbm.plot.vectors(v2, ax=ax, color="c")
```

```
fig.tight_layout()
```
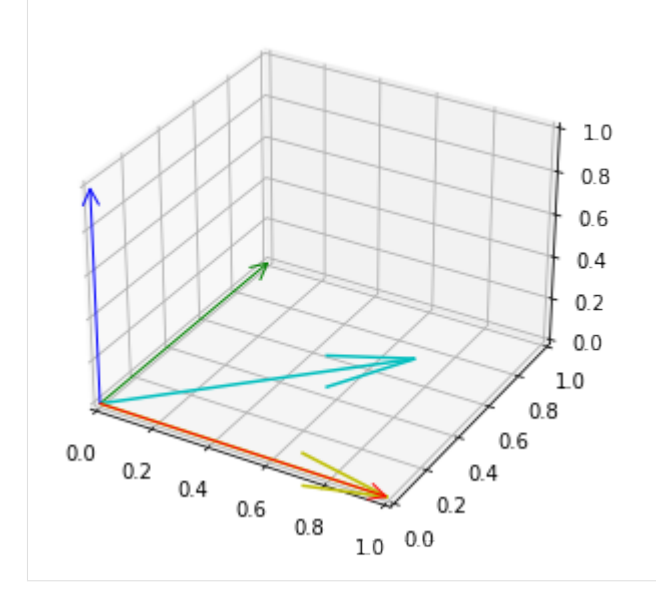

The quaternion  $r$  that rotates  $v_1$  in the same direction as  $v_2$ , i.e., that satisfies:

$$
\frac{v_2}{\|v_2\|} = \frac{\text{rot}(r, v_1)}{\|v_1\|}
$$

can be computed with the *[shortest\\_arc\\_rotation\(\)](#page-53-0)* method:

```
[5]: rbm.shortest_arc_rotation(v1, v2)
```

```
[5]: array([0.92387953, 0., 0. , 0.38268343])
```
The method also works with arrays of vectors. Let's first construct an array of progressive rotations around the yaw axis with the *[from\\_euler\\_angles\(\)](#page-55-0)* method:

```
[6]: r = rbm.from_euler_angles(yaw=np.linspace(0, np.pi / 8, 10))
```
Now we can rotate  $v_2$  with r. Because we rotate a single vector with multiple quaternions we have to specify one\_to\_one=False:

```
[7]: v2_arr = rbm.rotate\_vectors(r, v2, one_to_one=False)
```

```
[8]: fig = plt.figure()
    ax = fig.add\_subplot(111, projection="3d")rbm.plot.reference_frame("world", ax=ax)
```

```
rbm.plot.vectors(v1, ax=ax, color="y")
rbm.plot.vectors(v2_arr, ax=ax, color="c", alpha=0.3)
```
fig.tight\_layout()

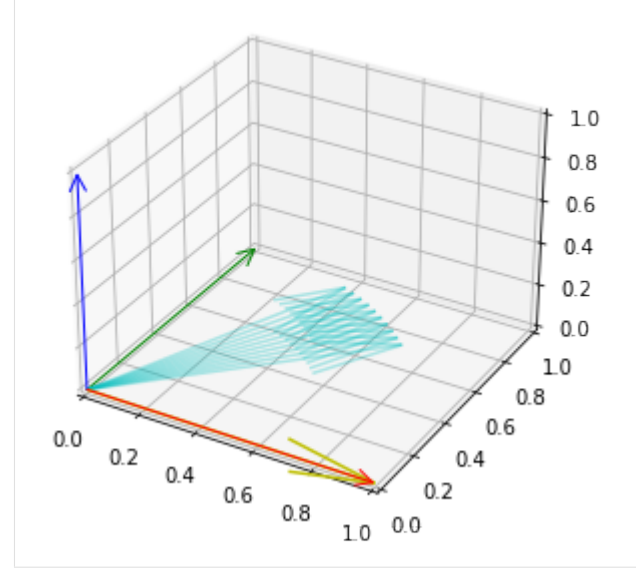

*[shortest\\_arc\\_rotation\(\)](#page-53-0)* now returns an array of quaternions:

```
[9]: rbm.shortest_arc_rotation(v1, v2_arr)
[9]: array([[0.92387953, 0., 0., 0., 0.38268343],
        [0.91531148, 0. , 0. , 0.40274669],
        [0.90630779, 0., 0. , 0.42261826],
        [0.89687274, 0., 0. , 0.44228869],
        [0.88701083, 0., 0. , 0.46174861],
        [0.87672676, 0., 0. , 0.48098877],
        [0.8660254, 0., 0. , 0.5 ],
        [0.85491187, 0., 0. , 0.51877326],
        [0.84339145, 0., 0. , 0.53729961],
        [0.83146961, 0., 0. , 0.55557023]])
```
# **1.4.2 Best fit rotation**

In a different scenario, we might have two vectors that are offset by a fixed rotation and are rotating in space:

```
[10]: v1_arr = rbm.rotate\_vectors(r, v1, one_to_one=False)
```

```
[11]: fig = plt.figure()
      ax = fig.add\_subplot(111, projection="3d")
```
(continued from previous page)

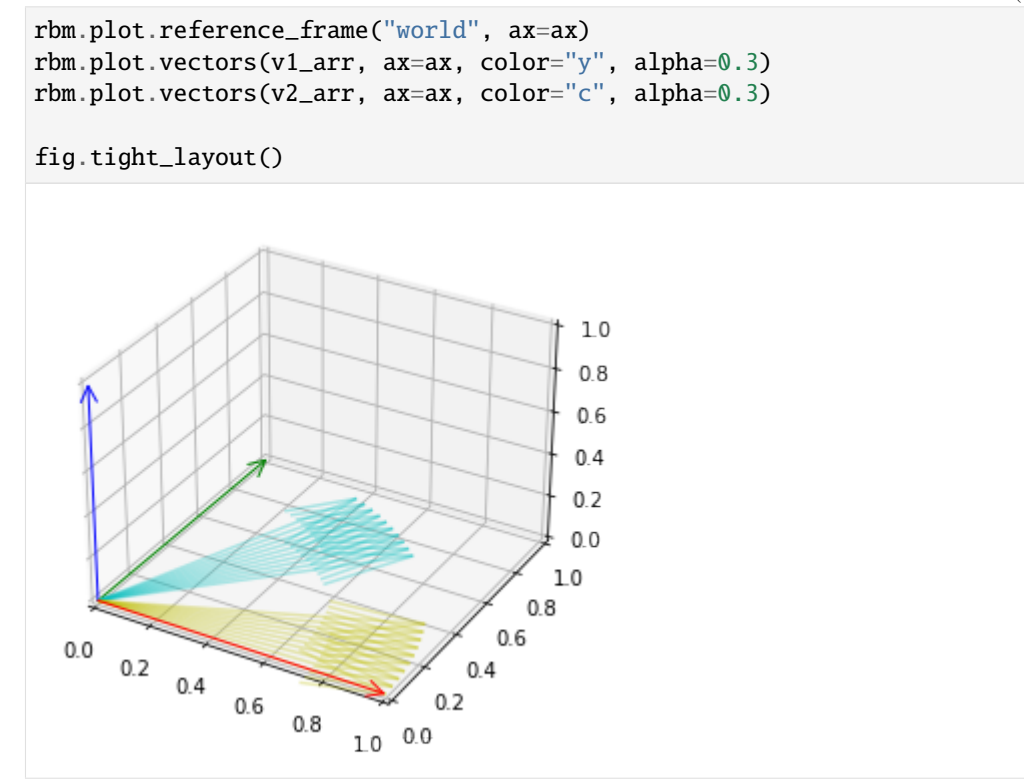

The rotation between the vectors can be found with a least-squares minimization:

$$
\min_r \|v_2 - \mathrm{rot}(r, v_1)\|
$$

This is implemented in the *[best\\_fit\\_rotation\(\)](#page-53-1)* method:

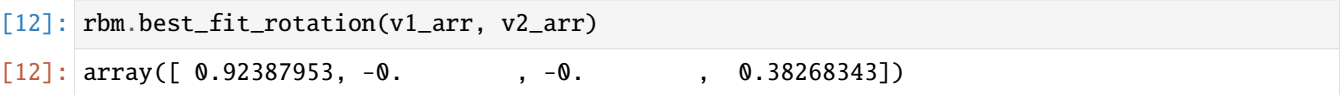

# **1.4.3 Best fit transform**

In yet another case, we might have two arrays of points (e.g. point clouds) with a fixed transform (rotation *and* translation) between them:

```
[13]: p1_arr = 0.1 * np.random.randn(100, 3)
```

```
[14]: t = np.array((1, 1, 0))r = rbm. from_euler_angles(yaw=np.pi / 4)
     p2_arr = rbm.rotate\_vectors(r, pl_arr, one_to_one=False) + t
```

```
[15]: fig = plt.figure()
     ax = fig.add_subplot(111, projection="3d")
     rbm.plot.reference_frame("world", ax=ax)
     rbm.plot.points(p1_arr, ax=ax, fmt="yo")
```
(continued from previous page)

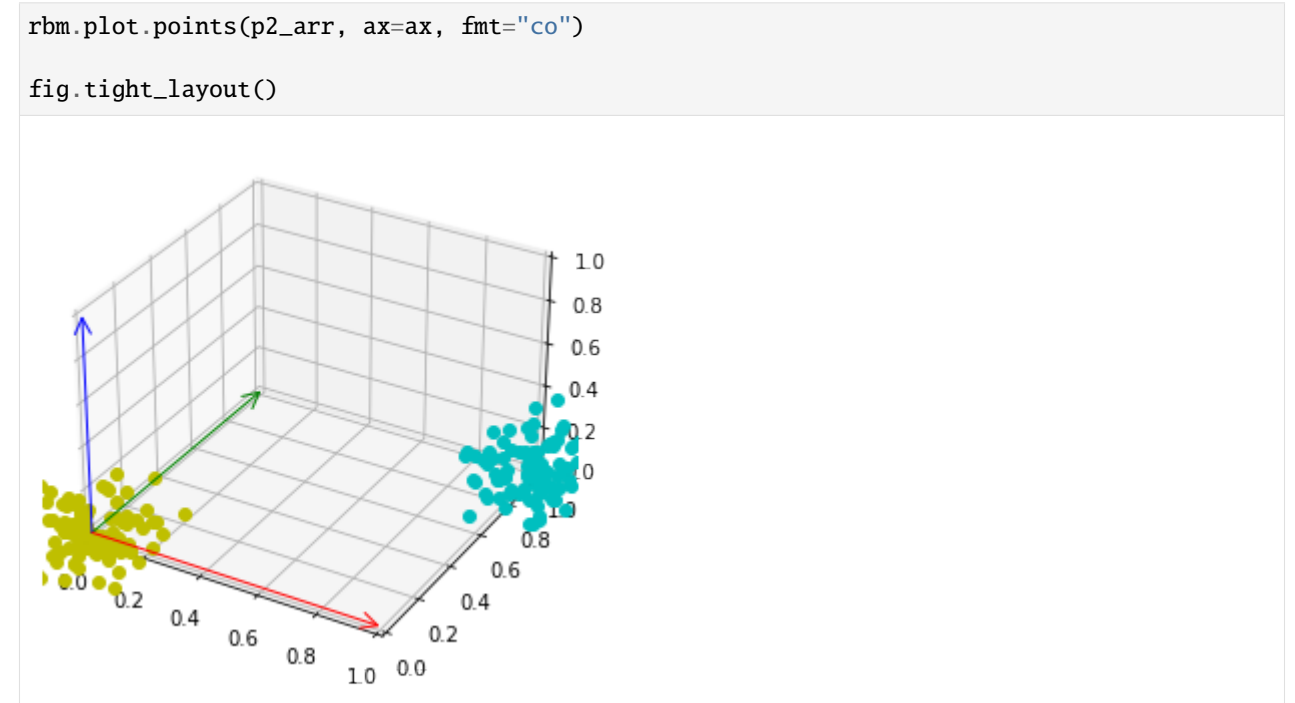

To estimate this transform, we can minimize:

```
\min_{r} \|p_2 - (\text{rot}(r, p_1) + t)\|
```
This algorithm (also called point set registration) is implemented in the *[best\\_fit\\_transform\(\)](#page-54-0)* method:

```
[16]: rbm.best_fit_transform(p1_arr, p2_arr)
```

```
[16]: (array([ 1.00000000e+00, 1.00000000e+00, -1.51788304e-18]),
      array([9.23879533e-01, 1.21634372e-16, 5.55111512e-16, 3.82683432e-01]))
```
# **1.4.4 Iterative closest point**

The above algorithm only works for known correspondences between points  $p_1$  and  $p_2$  (i.e., each point in p1\_arr corresponds to the same index in p2\_arr). This is not always the case - in fact, something like a point cloud from different laser scans of the same object might yield sets of completely different points. An approximate transform can still be found with the iterative closest point (ICP) algorithm. We can simulate the case of unknown correspondences by randomly permuting the second array:

```
[17]: rbm.iterative_closest_point(p1_arr, np.random.permutation(p2_arr))
```

```
[17]: (array([1.00368784, 0.88399277, 0.00839297]),
      array([-0.87954944, 0.15187444, 0.42940227, -0.13762494]))
```
Note that there is a discrepancy in the estimated transform compared to the best fit transform. ICP usually yields better results with a larger number of points that have more spatial structure.

You can download this guide as a Jupyter notebook.

# **1.5 Working with xarray**

rigid\_body\_motion provides first class support for xarray data types. xarray has several features that make working with motion data convenient:

- 1. xarray is designed to combine physical data with metadata such as timestamps.
- 2. xarray's Dataset class can be used as a container for timestamped transformations.
- 3. Arbitrary metadata can be attached to arrays to keep track of e.g. reference frames.

We recommend you to familiarize yourself with xarray before working through this tutorial. Their [documentation](http://xarray.pydata.org/en/stable/index.html) is an excellent resource for that.

Note

The following examples require the matplotlib, xarray and netcdf4 libraries.

```
[1]: import rigid_body_motion as rbm
    import xarray as xr
    import matplotlib.pyplot as plt
```
plt.rcParams["figure.figsize"] = (10, 5)

## **1.5.1 Loading example data**

rigid\_body\_motion includes a recording of head and eye tracking data (using the Intel RealSense T265 as the head tracker and the Pupil Core eye tracker). This data can be loaded with xr.open\_dataset:

```
[2]: head = xr.open_dataset(rbm.example_data["head"])
    head
[2]: <xarray.Dataset>
    Dimensions: (time: 66629, cartesian_axis: 3, quaternion_axis: 4)
    Coordinates:
      * time (time) datetime64[ns] 2020-02-02T00:27:14.300365210 ...
      * cartesian_axis (cartesian_axis) object 'x' 'y' 'z'
      * quaternion_axis (quaternion_axis) object 'w' 'x' 'y' 'z'
    Data variables:
        position (time, cartesian_axis) float64 ...
        linear_velocity (time, cartesian_axis) float64 ...
        angular_velocity (time, cartesian_axis) float64 ...
        confidence (time) float64 ...
        orientation (time, quaternion_axis) float64 ...
```
The dataset includes position and orientation as well as angular and linear velocity of the tracker. Additionally, it includes the physical dimensions time, cartesian\_axis (for position and velocities) and quaternion\_axis (for orientation). Let's have a look at the position data:

```
[3]: head.position
```

```
[3]: <xarray.DataArray 'position' (time: 66629, cartesian_axis: 3)>
    [199887 values with dtype=float64]
    Coordinates:
```
(continued from previous page)

```
* time (time) datetime64[ns] 2020-02-02T00:27:14.300365210 ... 2...
 * cartesian_axis (cartesian_axis) object 'x' 'y' 'z'
Attributes:
   long_name: Position
   units: m
```
As you can see, this is a two-dimensional array (called DataArray in xarray) with timestamps and explicit names for the physical axes in cartesian coordinates.

xarray also provides a straightforward way of plotting:

```
[4]: head.linear_velocity.plot.line(x="time")
```

```
[4]: [<matplotlib.lines.Line2D at 0x7f56399ba1d0>,
     <matplotlib.lines.Line2D at 0x7f56399e2650>,
     <matplotlib.lines.Line2D at 0x7f56399e27d0>]
```
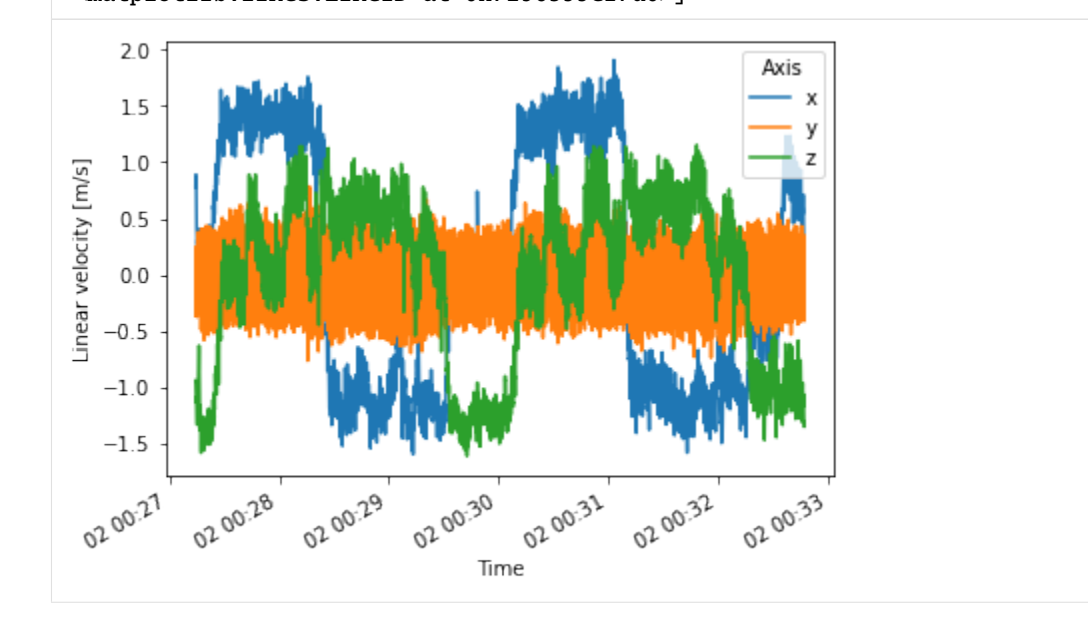

The example recording is from a test subject wearing the combined head/eye tracker while walking twice around a building. The head tracking data is represented in a world-fixed reference frame whose origin is at the head tracker's location at the start of the recording.

In the next step, we will leverage rigid\_body\_motion's powerful reference frame mechanism to transform the linear velocity from world to tracker coordinates.

# **1.5.2 Reference frame interface**

As in the previous tutorial, we begin by registering the world frame as root of the reference frame tree:

[5]: rbm.register\_frame("world")

Timestamped reference frames can be easily constructed from Dataset instances with the *[Reference-](#page-69-0)[Frame.from\\_dataset\(\)](#page-69-0)* method. We need to specify the variables representing translation and rotation of the reference frame as well as the name of the coordinate containing timestamps and the parent frame:

```
[6]: rf head = rbm.ReferenceFrame.from dataset(
        head, "position", "orientation", "time", parent="world", name="head"
    )
```
Let's register this reference frame so that we can use it easily for transformations:

#### [7]: rf\_head.register()

Now we can use *[transform\\_linear\\_velocity\(\)](#page-42-0)* to transform the linear velocity to be represented in tracker coordinates:

```
[8]: v_head = rbm.transform_linear_velocity(
         head.linear_velocity, outof="world", into="head", what="representation_frame"
    \lambdav_head.plot.line(x="time")
```
[8]: [<matplotlib.lines.Line2D at 0x7f563989bd10>, <matplotlib.lines.Line2D at 0x7f563991c710>, <matplotlib.lines.Line2D at 0x7f56398cfb50>]

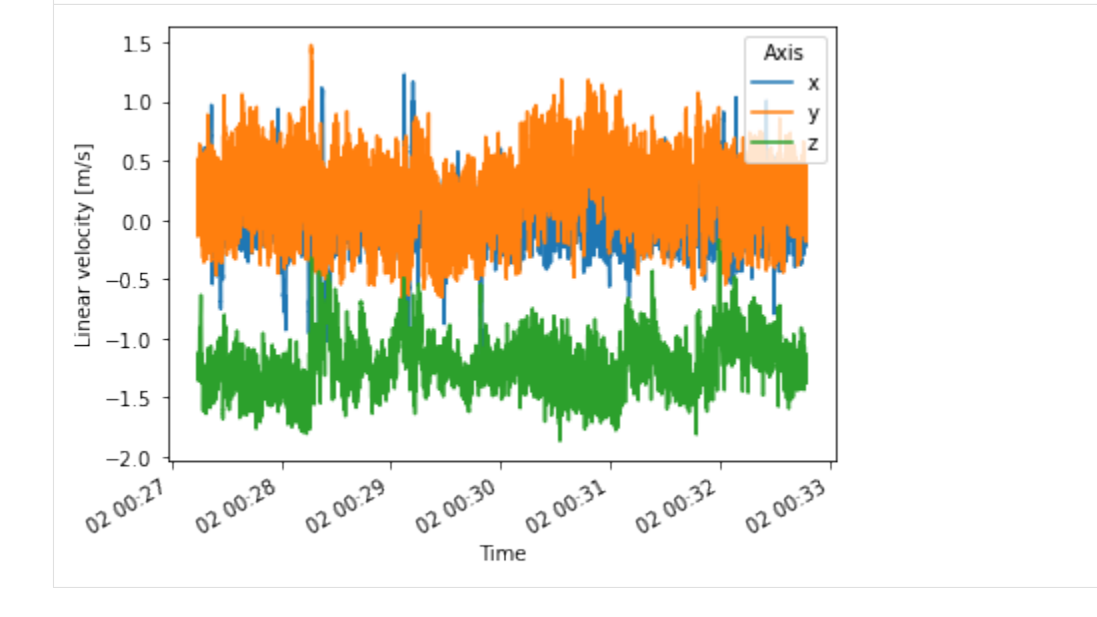

We now see a mean linear velocity of  $\sim$  1.4 m/s in the negative z direction. This is due to the coordinate system defined by the RealSense T265 where the positive z direction is defined [towards the back of the device.](https://github.com/IntelRealSense/librealsense/blob/master/doc/t265.md)

You can download this guide as a Jupyter notebook.

# **1.6 ROS integration**

rigid\_body\_motion supports certain ROS functionality, provided the Python environment has been set up with the required ROS packages. This guide assumes that you are at least somewhat familiar with ROS concepts such as nodes, publishers/subscribers and messages. If not, the [ROS tutorials](http://wiki.ros.org/ROS/Tutorials) are a good place to start.

You also need to set up a couple of dependencies which can be done very conveniently if you are using an Anaconda Python distribution. See *[the ROS dependencies installation guide](#page-7-0)* for further information.

#### **Note**

The following examples require the pooch, xarray, netcdf4 and ipywidgets libraries.

```
[1]: import numpy as np
    import pandas as pd
    import rigid_body_motion as rbm
```
## **1.6.1 Loading data from rosbag files**

Data can be loaded from rosbag files into numpy arrays. So far, geometry\_msgs/TransformStamped and nav\_msgs/ Odometry messages are supported. This is done through the *[RosbagReader](#page-60-0)* class:

```
[2]: reader = rbm.ros.RosbagReader(rbm.example_data["rosbag"])
```
The reader can be used as a context manager to facilitate opening and closing of the rosbag. The get\_topics\_and\_types method returns a dict with topic names and corresponding message types:

```
[3]: with reader:
        info = reader.get_topics_and_types()
    info
```

```
[3]: {'/pupil/left_eye/transform': 'geometry_msgs/TransformStamped',
     '/pupil/right_eye/transform': 'geometry_msgs/TransformStamped',
      '/t265/transform': 'geometry_msgs/TransformStamped'}
```
Note

If you get an ModuleNotFoundError: No module named 'rosbag' at this point, there is an issue with the ROS dependencies. See *[the ROS dependencies troubleshooting guide](#page-7-1)* to fix this.

The data included in the example rosbag is from a [head/eye tracking study](https://dl.acm.org/doi/pdf/10.1145/3379156.3391365) and contains head-in-world pose estimated by the Intel RealSense T265 as well as eye-in-head pose for both eyes estimated by the Pupil Core eye tracker.

The load\_messages method returns a dict with the data from a specified topic:

```
[4]: with reader:
        head = reader.load_messages("/t265/transform")
    head
[4]: {'timestamps': array([1.58060323e+09, 1.58060323e+09, 1.58060323e+09, ...,
            1.58060357e+09, 1.58060357e+09, 1.58060357e+09]),
     'position': array([[15.9316, 0.8211, 10.5429],
            [15.9354, 0.8208, 10.5382],
            [15.9393, 0.8204, 10.5335],
            ...,
            [29.8883, 2.8952, 7.6317],
            [29.8888, 2.8943, 7.6249],
            [29.8892, 2.8935, 7.6182]]),
     'orientation': array([[-0.9687, 0.0917, 0.2306, 0.0039],
            [-0.969, 0.0915, 0.2295, 0.005][-0.9693, 0.0912, 0.2285, 0.0061],
```
(continued from previous page)

```
...,
[-0.9915, 0.0915, 0.0929, -0.0022],[-0.9914, 0.0922, 0.0927, -0.0017],[-0.9913, 0.0932, 0.0925, -0.001]])}
```
Now we can construct a reference frame tree with this data:

```
[5]: rbm.reqister_frame("world")
```
The T265 uses the VR coordinate convention (x right, y up, z towards the back of the device) which differs from the default ROS convention (x forward, y left, z up):

```
[6]: R_T265_ROS = np.array([0.0, 0.0, -1.0], [-1.0, 0.0, 0.0], [0.0, 1.0, 0.0]])
```

```
rbm.ReferenceFrame.from_rotation_matrix(
   R_T265_ROS, parent="world", name="t265/world"
).register()
```
The recorded data describes the transformation from the T265 world frame to the tracker frame:

```
[7]: rbm.register_frame(
         "t265/tracker",
         parent="t265/world",
         translation=head["position"],
         rotation=head["orientation"],
         timestamps=pd.to_datetime(head["timestamps"], unit="s"),
     \mathcal{L}
```
For visualization, we define an additional "head" frame that represents the tracker pose with the ROS coordinate convention:

```
[8]: rbm.ReferenceFrame.from_rotation_matrix(
        R_T265_ROS, parent="t265/tracker", name="head", inverse=True,
    ).register()
```

```
[9]: rbm.render_tree("world")
```
world  $L$  t265/world  $-$  t265/tracker head

# **1.6.2 Visualization with RViz**

This section will show you how to broadcast reference frame transforms on the /tf topic as well as publish other messages that are useful for visualization in RViz. If you are not familiar with RViz and/or tf, check out the [RViz user](http://wiki.ros.org/rviz/UserGuide) [guide](http://wiki.ros.org/rviz/UserGuide) and the [tf package documentation.](http://wiki.ros.org/tf) You can download an .rviz file where all topics created in the following are already set up [here.](_static/example.rviz)

We start by creating a node for this notebook with the *[init\\_node\(\)](#page-67-0)* method. This method will also automatically start a roscore when start\_master=True and another ROS master isn't already running:

```
[10]: master = rbm.ros.init_node("rbm_vis", start_master=True)
     started roslaunch server http://DESKTOP:41375/
     ros_comm version 1.15.9
     SUMMARY
      ========
     PARAMETERS
       * /rosdistro: noetic
      * /rosversion: 1.15.9
     NODES
     auto-starting new master
     process[master]: started with pid [15323]
     ROS_MASTER_URI=http://localhost:11311
     setting /run_id to master
     process[rosout-1]: started with pid [15333]
     started core service [/rosout]
```
Transforms between reference frames can easily be broadcast on the /tf topic with the *[ReferenceFrameTransform-](#page-62-0)[Broadcaster](#page-62-0)* class:

```
[11]: tf_world_head = rbm.ros.ReferenceFrameTransformBroadcaster("head", base="world")
```
When calling *[publish](#page-63-0)* the transform between world and head frame will be broadcast on the /tf topic. Since the head frame is a moving frame this will broadcast the first valid transform between the two frames by default:

#### [12]: tf\_world\_head.publish()

RViz should now show both frames:

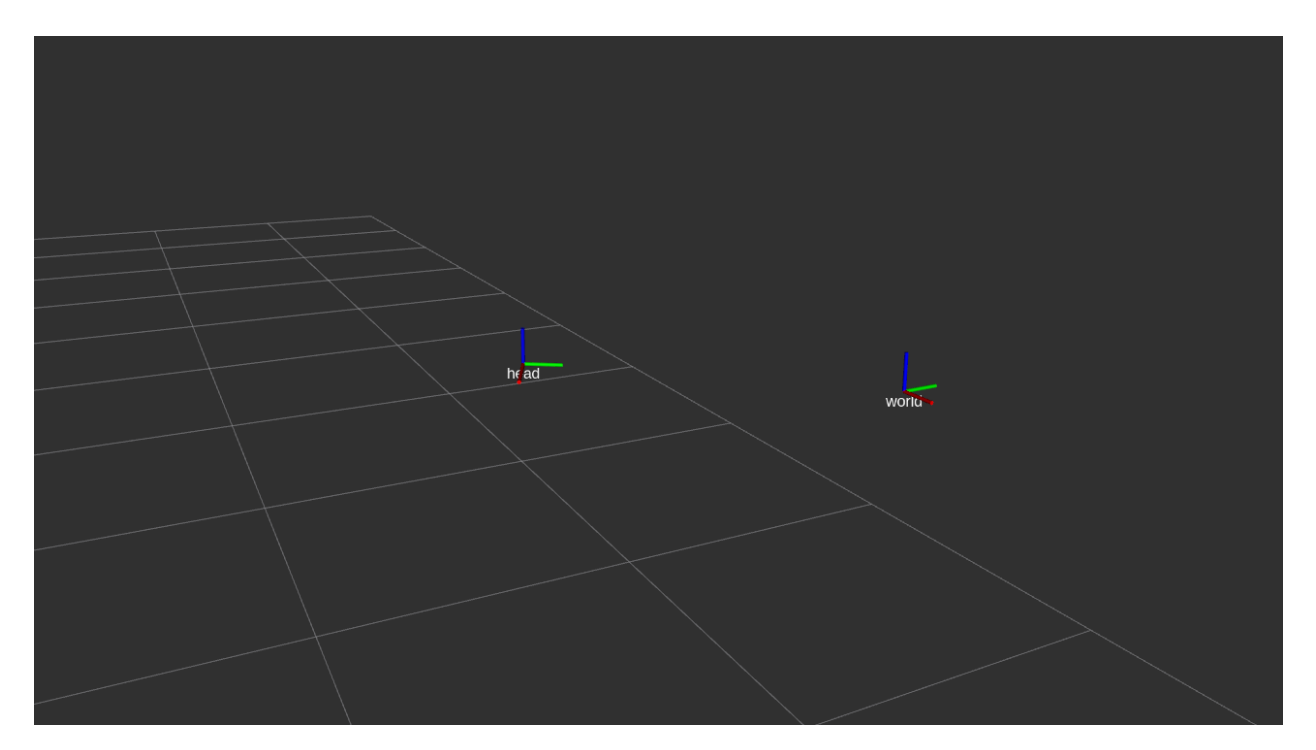

The broadcaster stores all valid transforms between the two frames in the translation, rotation and timestamps attributes:

[13]: tf\_world\_head.translation.shape

#### $[13]$ : (66629, 3)

You can broadcast the transform between two frames at different points in time by specifying an index into these arrays as an argument to *[publish](#page-63-0)*:

[14]: tf\_world\_head.publish(1000)

#### Note

When "going back in time", i.e., broadcasting transforms with timestamps older than the latest broadcast timestamp, RViz will not update the tf display and you may get a TF\_OLD\_DATA warning in the console. When this happens, click on the "Reset" button in the lower left corner in RViz.

The entire transformation between moving frames can be visualized with the *[ReferenceFrameMarkerPublisher](#page-63-1)* which publishes the translation of all valid timestamps as a visualization\_msgs/Marker message on the / <frame\_name>/path topic:

[15]: marker\_publisher = rbm.ros.ReferenceFrameMarkerPublisher("head", base="world") marker\_publisher.publish()

```
[16]: import rospy
```
rospy.get\_published\_topics("/head")

```
[16]: [['/head/path', 'visualization_msgs/Marker']]
```
RViz should now show the trajectory of the head frame as a white line:

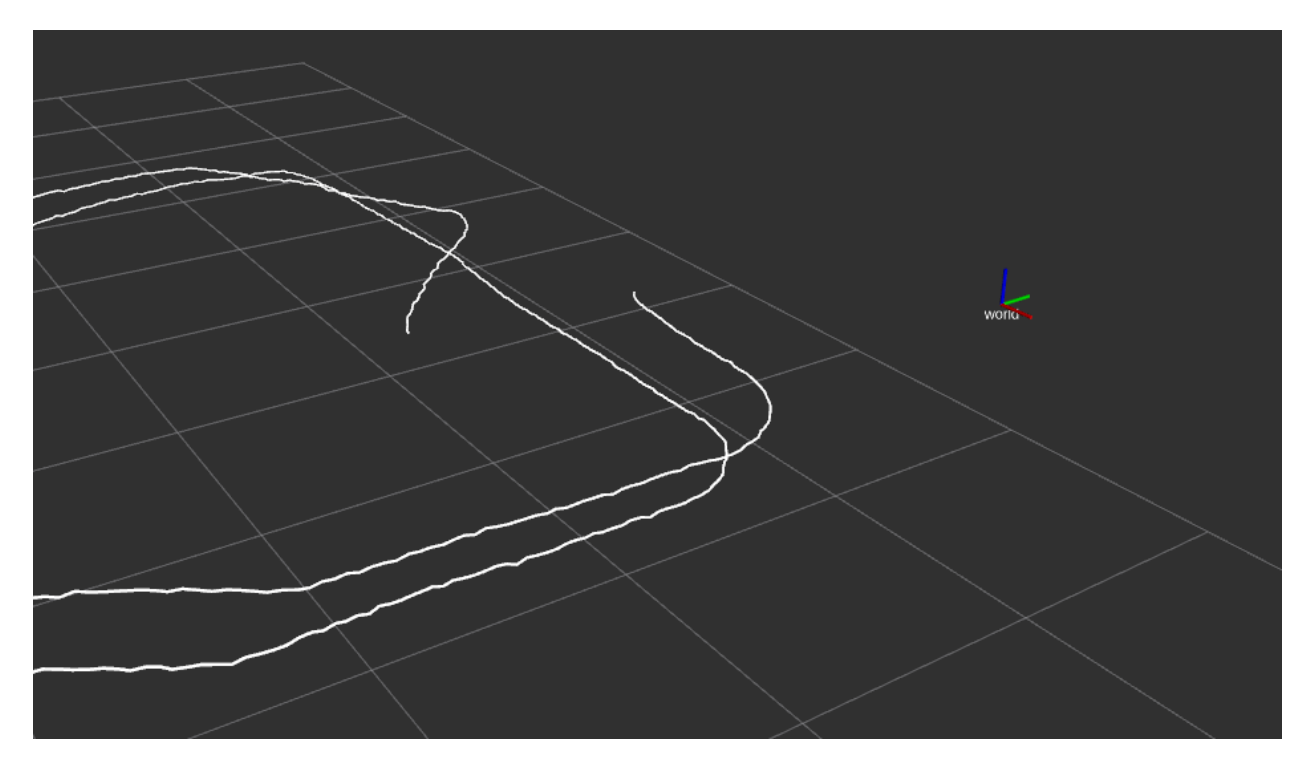

Next, we will load data from the Pupil Core eye tracker to demonstrate how multiple moving frames can be visualized. With the *load* dataset method, the data is imported as an xarray.Dataset and cache=True enables local caching in the netCDF4 format for faster loading.

[17]: with reader:

```
left_eye = reader.load_dataset("/pupil/left_eye/transform", cache=True)
```
left\_eye = left\_eye.dropna("time")

The transform between the T265 and the Pupil Core scene camera was determined in the study with a camera calibration routine and is provided here as hard-coded parameters:

```
[18]: t_t265_pupil = (24.5e-3, -29e-3, 0.0)r_t265_pupil = (-0.00125, -1.0, 6.3463e-05, 3.977e-06)rbm.register_frame(
          "pupil/scene_cam",
         parent="t265/tracker",
         translation=t_t265_pupil,
         rotation=r_t265_pupil,
     )
```
The reference frame of the left eye is constructed from the Dataset:

```
[19]: rbm.ReferenceFrame.from_dataset(
          left_eye,
          "position",
          "orientation",
          "time",
          parent="pupil/scene_cam",
          name="pupil/left_eye",
```
(continued from previous page)

).register()

The eye tracker data uses yet another coordinate convention (x right, y down, z forward) which we need to take into account when visualizing the eye frame:

```
[20]: R_PUPIL_ROS = np.array([0.0, -1.0, 0.0], [0.0, 0.0, -1.0], [1.0, 0.0, 0.0])
```

```
rbm.ReferenceFrame.from_rotation_matrix(
    R_PUPIL_ROS, parent="pupil/left_eye", name="left_eye"
).register(update=True)
```

```
[21]: rbm.render_tree("world")
```

```
world
\Box t265/world
    \Box t265/tracker
          head
           pupil/scene_cam
              pupil/left_eye
                 left_eye
```
Now we create another broadcaster for the transform between head and eye frame. With publish\_pose=True, the broadcaster also publishes a geometry\_msgs/PoseStamped message on the /<frame\_name>/pose topic. This message can be visualized in RViz as an arrow which avoids cluttering for frames that are close together. In order to publish messages in sync with the world/head transform, we specify subscribe="head". This way, the broadcaster checks for new messages on the /tf topic where the child\_frame\_id is "head" and publishes its own transform with the closest timestamp:

```
[22]: tf_head_left_eye = rbm.ros.ReferenceFrameTransformBroadcaster(
          "left_eye", base="head", publish_pose=True, subscribe="head"
     )
```
Calling the *[spin](#page-63-0)* method dispatches the broadcaster to a separate thread where it will keep checking for new world/head transforms:

```
[23]: tf_head_left_eye.spin()
```
Finally, the *[play\\_publisher](#page-67-0)* method provides a notebook widget to play back data from a broadcaster. With step=2 it broadcasts every second transform and with speed=0.5 the data is played back at half the recorded speed:

```
[24]: rbm.ros.play_publisher(tf_world_head, step=2, speed=0.5)
```

```
HBox(children=(IntSlider(value=0, description='Index', max=66628), Button(description='',
\rightarrow layout=Layout(widt...
```
Output()

After pressing the play button, you should see the head frame moving along the white path, with the eye-in-head pose drawn as a yellow arrow:

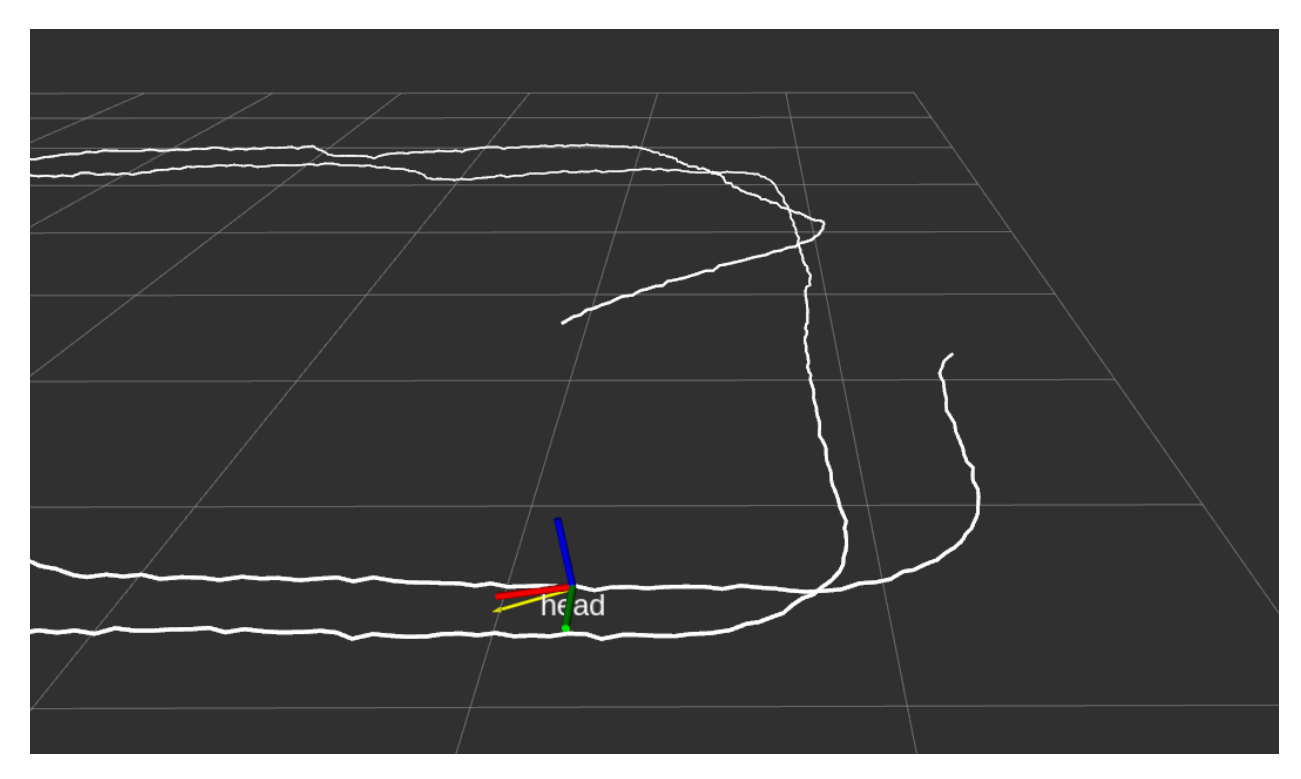

Finally, if you have started the ROS master from Python, you should shut it down at the end:

# [25]: master.shutdown()

[rosout-1] killing on exit [master] killing on exit

# **1.7 API Reference**

# **1.7.1 Top-level functions**

Module: rigid\_body\_motion

# **Transformations**

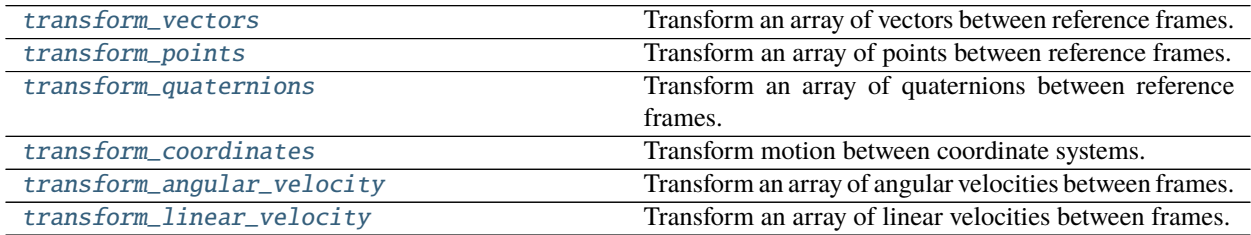

## **rigid\_body\_motion.transform\_vectors**

<span id="page-38-0"></span>rigid\_body\_motion.transform\_vectors(*arr*, *into*, *outof=None*, *dim=None*, *axis=None*, *timestamps=None*, *time\_axis=None*, *return\_timestamps=False*)

Transform an array of vectors between reference frames.

#### **Parameters**

arr: array like The array to transform.

- **into: str or ReferenceFrame** ReferenceFrame instance or name of a registered reference frame in which the array will be represented after the transformation.
- **outof: str or ReferenceFrame, optional** ReferenceFrame instance or name of a registered reference frame in which the array is currently represented. Can be omitted if the array is a DataArray whose attrs contain a "representation\_frame" entry with the name of a registered frame.
- **dim: str, optional** If the array is a DataArray, the name of the dimension representing the spatial coordinates of the vectors.
- **axis: int, optional** The axis of the array representing the spatial coordinates of the vectors. Defaults to the last axis of the array.
- **timestamps: array\_like or str, optional** The timestamps of the vectors, corresponding to the *time\_axis* of the array. If str and the array is a DataArray, the name of the coordinate with the timestamps. The axis defined by *time\_axis* will be re-sampled to the timestamps for which the transformation is defined.
- **time\_axis: int, optional** The axis of the array representing the timestamps of the vectors. Defaults to the first axis of the array.
- **return\_timestamps: bool, default False** If True, also return the timestamps after the transformation.

#### **Returns**

**arr\_transformed: array\_like** The transformed array.

**ts: array\_like** The timestamps after the transformation.

## **See also:**

[transform\\_quaternions](#page-39-0)**,** [transform\\_points](#page-38-1)**,** [ReferenceFrame](#page-43-0)

### **rigid\_body\_motion.transform\_points**

<span id="page-38-1"></span>rigid\_body\_motion.transform\_points(*arr*, *into*, *outof=None*, *dim=None*, *axis=None*, *timestamps=None*, *time\_axis=None*, *return\_timestamps=False*)

Transform an array of points between reference frames.

#### **Parameters**

**arr: array\_like** The array to transform.

- **into: str or ReferenceFrame** ReferenceFrame instance or name of a registered reference frame in which the array will be represented after the transformation.
- **outof: str or ReferenceFrame, optional** ReferenceFrame instance or name of a registered reference frame which is the current reference frame of the array. Can be omitted if the array is

a DataArray whose attrs contain a "reference\_frame" entry with the name of a registered frame.

- **dim: str, optional** If the array is a DataArray, the name of the dimension representing the spatial coordinates of the points.
- **axis: int, optional** The axis of the array representing the spatial coordinates of the points. Defaults to the last axis of the array.
- **timestamps: array like or str, optional** The timestamps of the points, corresponding to the *time\_axis* of the array. If str and the array is a DataArray, the name of the coordinate with the timestamps. The axis defined by *time\_axis* will be re-sampled to the timestamps for which the transformation is defined.
- **time\_axis: int, optional** The axis of the array representing the timestamps of the points. Defaults to the first axis of the array.
- **return\_timestamps: bool, default False** If True, also return the timestamps after the transformation.

#### **Returns**

**arr\_transformed: array\_like** The transformed array.

**ts: array\_like** The timestamps after the transformation.

## **See also:**

[transform\\_vectors](#page-38-0)**,** [transform\\_quaternions](#page-39-0)**,** [ReferenceFrame](#page-43-0)

#### **rigid\_body\_motion.transform\_quaternions**

<span id="page-39-0"></span>rigid\_body\_motion.transform\_quaternions(*arr*, *into*, *outof=None*, *dim=None*, *axis=None*,

*timestamps=None*, *time\_axis=None*, *return\_timestamps=False*)

Transform an array of quaternions between reference frames.

#### **Parameters**

**arr: array\_like** The array to transform.

- **into: str or ReferenceFrame** ReferenceFrame instance or name of a registered reference frame in which the array will be represented after the transformation.
- **outof: str or ReferenceFrame, optional** ReferenceFrame instance or name of a registered reference frame which is the current reference frame of the array. Can be omitted if the array is a DataArray whose attrs contain a "reference\_frame" entry with the name of a registered frame.
- **dim: str, optional** If the array is a DataArray, the name of the dimension representing the spatial coordinates of the quaternions.
- **axis: int, optional** The axis of the array representing the spatial coordinates of the quaternions. Defaults to the last axis of the array.
- **timestamps: array\_like or str, optional** The timestamps of the quaternions, corresponding to the *time\_axis* of the array. If str and the array is a DataArray, the name of the coordinate with the timestamps. The axis defined by *time\_axis* will be re-sampled to the timestamps for which the transformation is defined.
- **time axis: int, optional** The axis of the array representing the timestamps of the quaternions. Defaults to the first axis of the array.

**return\_timestamps: bool, default False** If True, also return the timestamps after the transformation.

#### **Returns**

**arr\_transformed: array\_like** The transformed array.

**ts: array like** The timestamps after the transformation.

## **See also:**

[transform\\_vectors](#page-38-0)**,** [transform\\_points](#page-38-1)**,** [ReferenceFrame](#page-43-0)

#### **rigid\_body\_motion.transform\_coordinates**

```
rigid_body_motion.transform_coordinates(arr, into, outof=None, dim=None, axis=None,
```
*replace\_dim=True*)

Transform motion between coordinate systems.

#### **Parameters**

**arr: array\_like** The array to transform.

- **into:** str The name of a coordinate system in which the array will be represented after the transformation.
- **outof: str, optional** The name of a coordinate system in which the array is currently represented. Can be omitted if the array is a DataArray whose attrs contain a "coordinate\_system" entry with the name of a valid coordinate system.
- **dim: str, optional** If the array is a DataArray, the name of the dimension representing the coordinates of the motion.
- **axis: int, optional** The axis of the array representing the coordinates of the motion. Defaults to the last axis of the array.
- **replace\_dim: bool, default True** If True and the array is a DataArray, replace the dimension representing the coordinates by a new dimension that describes the new coordinate system and its axes (e.g. cartesian\_axis:  $[x, y, z]$ ). All coordinates that contained the original dimension will be dropped.

#### **Returns**

**arr\_transformed: array\_like** The transformed array.

## **See also:**

[cartesian\\_to\\_polar](#page-46-0)**,** [polar\\_to\\_cartesian](#page-47-0)**,** [cartesian\\_to\\_spherical](#page-47-1)

[spherical\\_to\\_cartesian](#page-47-2)

## **rigid\_body\_motion.transform\_angular\_velocity**

<span id="page-41-0"></span>rigid\_body\_motion.transform\_angular\_velocity(*arr*, *into*, *outof=None*, *what='reference\_frame'*,

*dim=None*, *axis=None*, *timestamps=None*, *time\_axis=None*, *cutoff=None*, *return\_timestamps=False*)

Transform an array of angular velocities between frames.

The array represents the velocity of a moving body or frame wrt a reference frame, expressed in a representation frame.

The transformation changes either the reference frame, the moving frame or the representation frame of the velocity from this frame to another. In either case, it is assumed that the array is represented in the frame that is being changed and will be represented in the new frame after the transformation.

When transforming the reference frame R to a new frame R' while keeping the moving frame M fixed, the transformed velocity is calculated according to the formula:

$$
\omega_{M/R'} = \omega_{M/R} + \omega_{R/R'}
$$

When transforming the moving frame M to a new frame M' while keeping the reference frame R fixed, the transformed velocity is calculated according to the formula:

$$
\omega_{M'/R} = \omega_{M/R} + \omega_{M'/M}
$$

#### **Parameters**

**arr: array\_like** The array to transform.

**into: str or ReferenceFrame** The target reference frame.

- **outof: str or ReferenceFrame, optional** The source reference frame. Can be omitted if the array is a DataArray whose attrs contain a "representation\_frame", "reference\_frame" or "moving frame" entry with the name of a registered frame (depending on what you want to transform, see *what*).
- **what: str** What frame of the velocity to transform. Can be "reference\_frame", "moving\_frame" or "representation\_frame".
- **dim: str, optional** If the array is a DataArray, the name of the dimension representing the spatial coordinates of the velocities.
- **axis: int, optional** The axis of the array representing the spatial coordinates of the velocities. Defaults to the last axis of the array.
- **timestamps: array\_like or str, optional** The timestamps of the velocities, corresponding to the *time\_axis* of the array. If str and the array is a DataArray, the name of the coordinate with the timestamps. The axis defined by *time\_axis* will be re-sampled to the timestamps for which the transformation is defined.
- **time\_axis: int, optional** The axis of the array representing the timestamps of the velocities. Defaults to the first axis of the array.
- **cutoff: float, optional** Frequency of a low-pass filter applied to linear and angular velocity after the twist estimation as a fraction of the Nyquist frequency.
- **return\_timestamps: bool, default False** If True, also return the timestamps after the transformation.

#### **Returns**

**arr\_transformed: array\_like** The transformed array.

**ts: array like** The timestamps after the transformation.

**See also:**

[transform\\_linear\\_velocity](#page-42-0)**,** [transform\\_vectors](#page-38-0)**,** [transform\\_quaternions](#page-39-0) [transform\\_points](#page-38-1)**,** [ReferenceFrame](#page-43-0)

**rigid\_body\_motion.transform\_linear\_velocity**

<span id="page-42-0"></span>rigid\_body\_motion.transform\_linear\_velocity(*arr*, *into*, *outof=None*, *what='reference\_frame'*,

*moving\_frame=None*, *reference\_frame=None*, *dim=None*, *axis=None*, *timestamps=None*, *time\_axis=None*, *cutoff=None*, *outlier\_thresh=None*, *return\_timestamps=False*)

Transform an array of linear velocities between frames.

The array represents the velocity of a moving body or frame wrt a reference frame, expressed in a representation frame.

The transformation changes either the reference frame, the moving frame or the representation frame of the velocity from this frame to another. In either case, it is assumed that the array is represented in the frame that is being changed and will be represented in the new frame after the transformation.

When transforming the reference frame R to a new frame R' while keeping the moving frame M fixed, the transformed velocity is calculated according to the formula:

$$
v_{M/R'} = v_{M/R} + v_{R/R'} + \omega_{R/R'} \times t_{M/R}
$$

When transforming the moving frame M to a new frame M' while keeping the reference frame R fixed, the transformed velocity is calculated according to the formula:

$$
v_{M'/R} = v_{M/R} + v_{M'/M} + \omega_{M/R} \times t_{M'/M}
$$

## **Parameters**

**arr: array\_like** The array to transform.

**into: str or ReferenceFrame** The target reference frame.

- **outof: str or ReferenceFrame, optional** The source reference frame. Can be omitted if the array is a DataArray whose attrs contain a "representation\_frame", "reference\_frame" or "moving\_frame" entry with the name of a registered frame (depending on what you want to transform, see *what*).
- what: str What frame of the velocity to transform. Can be "reference\_frame", "moving\_frame" or "representation\_frame".
- **moving\_frame: str or ReferenceFrame, optional** The moving frame when transforming the reference frame of the velocity.
- **reference\_frame: str or ReferenceFrame, optional** The reference frame when transforming the moving frame of the velocity.
- **dim: str, optional** If the array is a DataArray, the name of the dimension representing the spatial coordinates of the velocities.
- **axis: int, optional** The axis of the array representing the spatial coordinates of the velocities. Defaults to the last axis of the array.
- **timestamps: array\_like or str, optional** The timestamps of the velocities, corresponding to the *time\_axis* of the array. If str and the array is a DataArray, the name of the coordinate with the timestamps. The axis defined by *time\_axis* will be re-sampled to the timestamps for which the transformation is defined.
- **time\_axis: int, optional** The axis of the array representing the timestamps of the velocities. Defaults to the first axis of the array.
- **cutoff: float, optional** Frequency of a low-pass filter applied to linear and angular velocity after the twist estimation as a fraction of the Nyquist frequency.
- **outlier\_thresh: float, optional** Some SLAM-based trackers introduce position corrections when a new camera frame becomes available. This introduces outliers in the linear velocity estimate. The estimation algorithm used here can suppress these outliers by throwing out samples where the norm of the second-order differences of the position is above *outlier\_thresh* and interpolating the missing values. For measurements from the Intel RealSense T265 tracker, set this value to 1e-3.
- **return\_timestamps: bool, default False** If True, also return the timestamps after the transformation.

#### **Returns**

**arr\_transformed: array\_like** The transformed array.

**ts: array\_like** The timestamps after the transformation.

## **See also:**

#### [transform\\_angular\\_velocity](#page-41-0)**,** [transform\\_vectors](#page-38-0)**,** [transform\\_quaternions](#page-39-0)

[transform\\_points](#page-38-1)**,** [ReferenceFrame](#page-43-0)

## **Reference Frames**

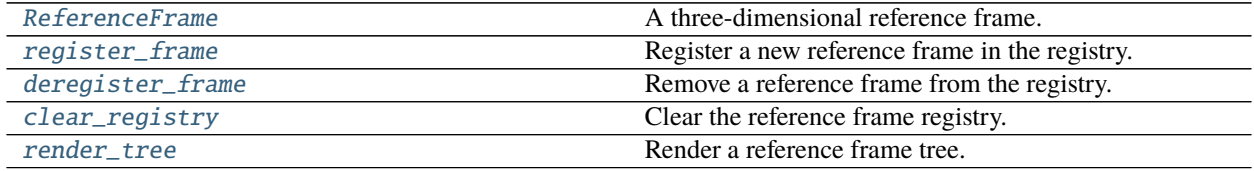

#### **rigid\_body\_motion.ReferenceFrame**

<span id="page-43-0"></span>class rigid\_body\_motion.ReferenceFrame(*name=None*, *parent=None*, *translation=None*, *rotation=None*, *timestamps=None*, *inverse=False*, *discrete=False*)

<span id="page-43-1"></span>A three-dimensional reference frame.

\_\_init\_\_(*name=None*, *parent=None*, *translation=None*, *rotation=None*, *timestamps=None*, *inverse=False*, *discrete=False*) Constructor.

#### **Parameters**

**name: str, optional** The name of this reference frame.

**parent: str or ReferenceFrame, optional** The parent reference frame. If str, the frame will be looked up in the registry under that name. If not specified, this frame will be a root node of a new reference frame tree.

- **translation: array\_like, optional** The translation of this frame wrt the parent frame. Not applicable if there is no parent frame.
- **rotation: array\_like, optional** The rotation of this frame wrt the parent frame. Not applicable if there is no parent frame.
- **timestamps: array\_like, optional** The timestamps for translation and rotation of this frame. Not applicable if this is a static reference frame.
- **inverse: bool, default False** If True, invert the transform wrt the parent frame, i.e. the translation and rotation are specified for the parent frame wrt this frame.
- **discrete: bool, default False** If True, transformations with timestamps are assumed to be events. Instead of interpolating between timestamps, transformations are fixed between their timestamp and the next one.

## **Methods**

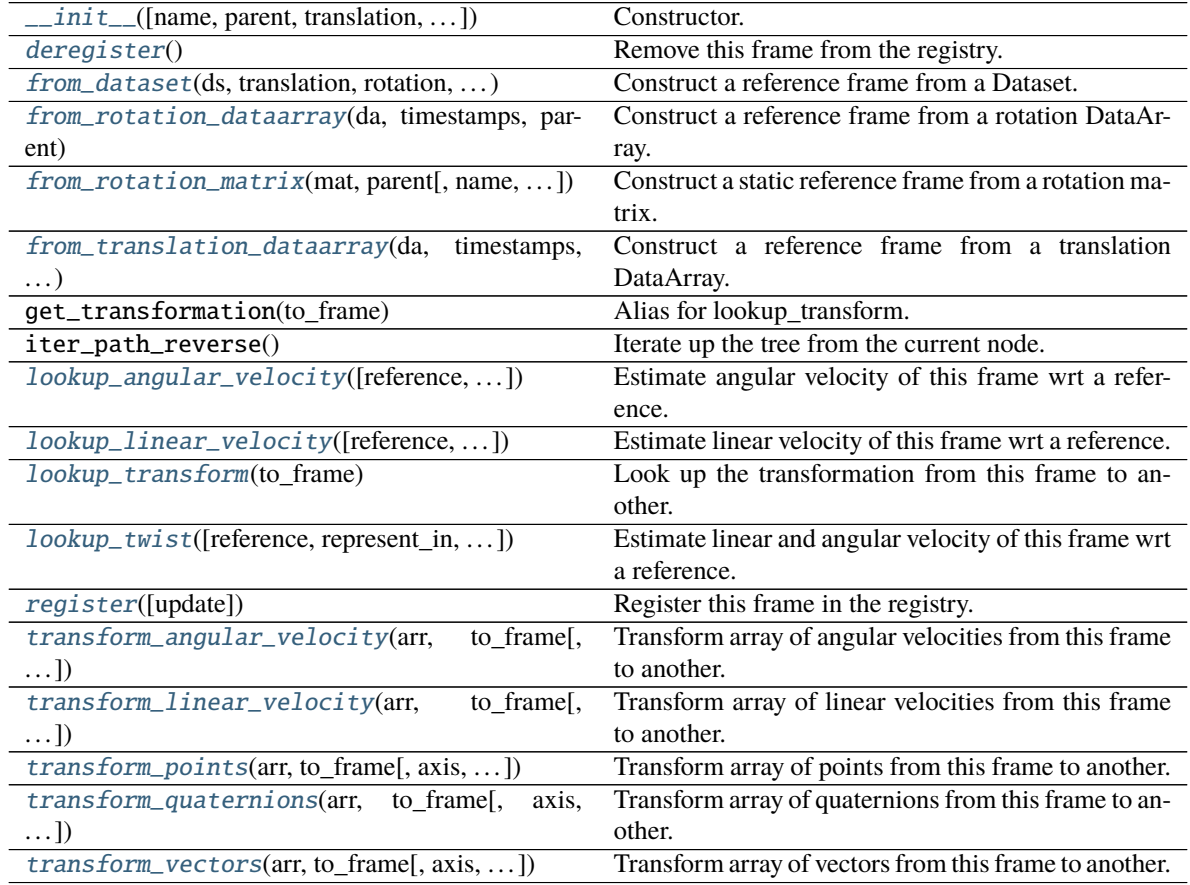

## **Attributes**

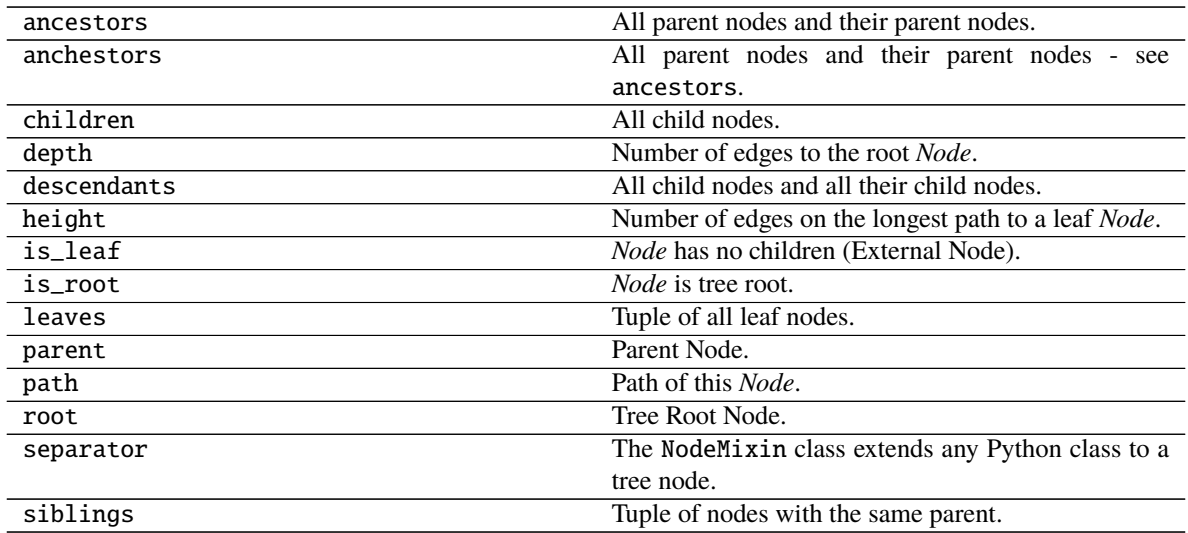

## **rigid\_body\_motion.register\_frame**

<span id="page-45-0"></span>rigid\_body\_motion.register\_frame(*name*, *parent=None*, *translation=None*, *rotation=None*,

*timestamps=None*, *inverse=False*, *discrete=False*, *update=False*)

Register a new reference frame in the registry.

#### **Parameters**

**name:** str The name of the reference frame.

- **parent: str or ReferenceFrame, optional** The parent reference frame. If str, the frame will be looked up in the registry under that name. If not specified, this frame will be a root node of a new reference frame tree.
- **translation: array like, optional** The translation of this frame wrt the parent frame. Not applicable if there is no parent frame.
- **rotation: array\_like, optional** The rotation of this frame wrt the parent frame. Not applicable if there is no parent frame.
- **timestamps: array\_like, optional** The timestamps for translation and rotation of this frame. Not applicable if this is a static reference frame.
- **inverse: bool, default False** If True, invert the transform wrt the parent frame, i.e. the translation and rotation are specified for the parent frame wrt this frame.
- **discrete: bool, default False** If True, transformations with timestamps are assumed to be events. Instead of interpolating between timestamps, transformations are fixed between their timestamp and the next one.
- **update: bool, default False** If True, overwrite if there is a frame with the same name in the registry.

## **rigid\_body\_motion.deregister\_frame**

## <span id="page-46-1"></span>rigid\_body\_motion.deregister\_frame(*name*)

Remove a reference frame from the registry.

## **Parameters**

**name: str** The name of the reference frame.

## **rigid\_body\_motion.clear\_registry**

<span id="page-46-2"></span>rigid\_body\_motion.clear\_registry() Clear the reference frame registry.

## **rigid\_body\_motion.render\_tree**

<span id="page-46-3"></span>rigid\_body\_motion.render\_tree(*root*) Render a reference frame tree.

## **Parameters**

## **root: str or ReferenceFrame** The root of the rendered tree.

## **Coordinate Systems**

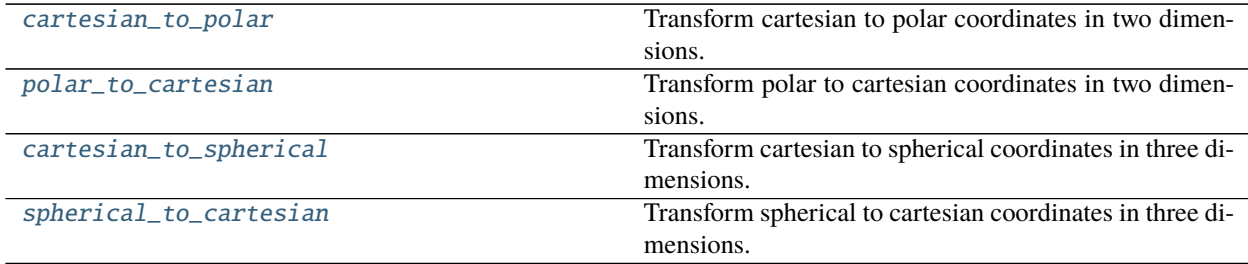

## **rigid\_body\_motion.cartesian\_to\_polar**

<span id="page-46-0"></span>rigid\_body\_motion.cartesian\_to\_polar(*arr*, *axis=- 1*) Transform cartesian to polar coordinates in two dimensions.

## **Parameters**

**arr** [array\_like] Input array.

**axis** [int, default -1] Axis of input array representing x and y in cartesian coordinates. Must be of length 2.

## **Returns**

**arr\_polar** [array\_like] Output array.

## **rigid\_body\_motion.polar\_to\_cartesian**

## <span id="page-47-0"></span>rigid\_body\_motion.polar\_to\_cartesian(*arr*, *axis=- 1*)

Transform polar to cartesian coordinates in two dimensions.

#### **Parameters**

**arr** [array\_like] Input array.

**axis** [int, default -1] Axis of input array representing r and phi in polar coordinates. Must be of length 2.

#### **Returns**

**arr\_cartesian** [array\_like] Output array.

## **rigid\_body\_motion.cartesian\_to\_spherical**

<span id="page-47-1"></span>rigid\_body\_motion.cartesian\_to\_spherical(*arr*, *axis=- 1*)

Transform cartesian to spherical coordinates in three dimensions.

The spherical coordinate system is defined according to ISO 80000-2.

## **Parameters**

**arr** [array\_like] Input array.

**axis** [int, default -1] Axis of input array representing x, y and z in cartesian coordinates. Must be of length 3.

## **Returns**

**arr\_spherical** [array\_like] Output array.

## **rigid\_body\_motion.spherical\_to\_cartesian**

## <span id="page-47-2"></span>rigid\_body\_motion.spherical\_to\_cartesian(*arr*, *axis=- 1*)

Transform spherical to cartesian coordinates in three dimensions.

The spherical coordinate system is defined according to ISO 80000-2.

#### **Parameters**

**arr** [array\_like] Input array.

**axis** [int, default -1] Axis of input array representing r, theta and phi in spherical coordinates. Must be of length 3.

#### **Returns**

**arr\_cartesian** [array\_like] Output array.

## **Lookups**

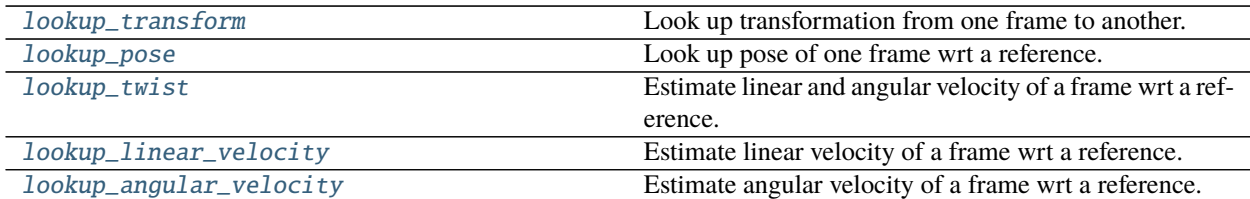

## **rigid\_body\_motion.lookup\_transform**

<span id="page-48-0"></span>rigid\_body\_motion.lookup\_transform(*outof*, *into*, *as\_dataset=False*, *return\_timestamps=False*) Look up transformation from one frame to another.

The transformation is a rotation *r* followed by a translation *t* which, when applied to a point expressed wrt the base frame *B*, yields that point wrt the target frame *T*:

$$
p_T = rot(r, p_B) + t
$$

#### **Parameters**

**outof: str or ReferenceFrame** Base frame of the transformation.

**into: str or ReferenceFrame** Target frame of the transformation.

- **as\_dataset: bool, default False** If True, return an xarray.Dataset. Otherwise, return a tuple of translation and rotation.
- **return\_timestamps: bool, default False** If True, and *as\_dataset* is False, also return the timestamps of the lookup.

#### **Returns**

- **translation, rotation: each numpy.ndarray** Translation and rotation of transformation between the frames, if *as\_dataset* is False.
- **timestamps: numpy.ndarray** Corresponding timestamps of the lookup if *return\_timestamps* is True.
- **ds: xarray.Dataset** The above arrays as an xarray.Dataset, if *as\_dataset* is True.

#### **rigid\_body\_motion.lookup\_pose**

<span id="page-48-1"></span>rigid\_body\_motion.lookup\_pose(*frame*, *reference*, *as\_dataset=False*, *return\_timestamps=False*) Look up pose of one frame wrt a reference.

#### **Parameters**

- **frame: str or ReferenceFrame** Frame for which to look up the pose.
- **reference: str or ReferenceFrame** Reference frame of the pose.
- **as\_dataset: bool, default False** If True, return an xarray.Dataset. Otherwise, return a tuple of position and orientation.
- **return\_timestamps: bool, default False** If True, and *as\_dataset* is False, also return the timestamps of the lookup.

#### **Returns**

- **position, orientation: each numpy.ndarray** Position and orientation of the pose between the frames, if *as\_dataset* is False.
- **timestamps: numpy.ndarray** Corresponding timestamps of the lookup if *return\_timestamps* is True.

**ds: xarray.Dataset** The above arrays as an xarray.Dataset, if *as\_dataset* is True.

## **rigid\_body\_motion.lookup\_twist**

<span id="page-49-0"></span>rigid\_body\_motion.lookup\_twist(*frame*, *reference=None*, *represent\_in=None*, *outlier\_thresh=None*, *cutoff=None*, *mode='quaternion'*, *as\_dataset=False*, *return\_timestamps=False*)

Estimate linear and angular velocity of a frame wrt a reference.

#### **Parameters**

- **frame: str or ReferenceFrame** The reference frame whose twist is estimated.
- **reference: str or ReferenceFrame, optional** The reference frame wrt which the twist is estimated. Defaults to the parent frame of the moving frame.
- **represent\_in: str or ReferenceFrame, optional** The reference frame in which the twist is represented. Defaults to the reference frame.
- **outlier thresh: float, optional** Some SLAM-based trackers introduce position corrections when a new camera frame becomes available. This introduces outliers in the linear velocity estimate. The estimation algorithm used here can suppress these outliers by throwing out samples where the norm of the second-order differences of the position is above *outlier\_thresh* and interpolating the missing values. For measurements from the Intel RealSense T265 tracker, set this value to 1e-3.
- **cutoff: float, optional** Frequency of a low-pass filter applied to linear and angular velocity after the estimation as a fraction of the Nyquist frequency.
- **mode: str, default "quaternion"** If "quaternion", compute the angular velocity from the quaternion derivative. If "rotation\_vector", compute the angular velocity from the gradient of the axis-angle representation of the rotations.
- **as\_dataset: bool, default False** If True, return an xarray.Dataset. Otherwise, return a tuple of linear and angular velocity.
- **return\_timestamps: bool, default False** If True, and *as\_dataset* is False, also return the timestamps of the lookup.

#### **Returns**

- **linear, angular: each numpy.ndarray** Linear and angular velocity of moving frame wrt reference frame, represented in representation frame, if *as\_dataset* is False.
- **timestamps: numpy.ndarray** Corresponding timestamps of the lookup if *return\_timestamps* is True.
- **ds: xarray.Dataset** The above arrays as an xarray.Dataset, if *as\_dataset* is True.

## **rigid\_body\_motion.lookup\_linear\_velocity**

```
rigid_body_motion.lookup_linear_velocity(frame, reference=None, represent_in=None,
                                               outlier_thresh=None, cutoff=None, as_dataarray=False,
```
*return\_timestamps=False*)

Estimate linear velocity of a frame wrt a reference.

#### **Parameters**

**frame: str or ReferenceFrame** The reference frame whose velocity is estimated.

- **reference: str or ReferenceFrame, optional** The reference frame wrt which the velocity is estimated. Defaults to the parent frame of the moving frame.
- **represent\_in: str or ReferenceFrame, optional** The reference frame in which the twist is represented. Defaults to the reference frame.
- **outlier\_thresh: float, optional** Some SLAM-based trackers introduce position corrections when a new camera frame becomes available. This introduces outliers in the linear velocity estimate. The estimation algorithm used here can suppress these outliers by throwing out samples where the norm of the second-order differences of the position is above *outlier\_thresh* and interpolating the missing values. For measurements from the Intel RealSense T265 tracker, set this value to 1e-3.
- **cutoff: float, optional** Frequency of a low-pass filter applied to linear and angular velocity after the estimation as a fraction of the Nyquist frequency.
- **as\_dataarray: bool, default False** If True, return an xarray.DataArray.
- **return\_timestamps: bool, default False** If True and *as\_dataarray* is False, also return the timestamps of the lookup.

#### **Returns**

- **linear: numpy.ndarray or xarray.DataArray** Linear velocity of moving frame wrt reference frame, represented in representation frame.
- **timestamps: numpy.ndarray** Corresponding timestamps of the lookup if *return\_timestamps* is True.

## **rigid\_body\_motion.lookup\_angular\_velocity**

```
rigid_body_motion.lookup_angular_velocity(frame, reference=None, represent_in=None,
                                                outlier_thresh=None, cutoff=None, mode='quaternion',
```
*as\_dataarray=False*, *return\_timestamps=False*)

Estimate angular velocity of a frame wrt a reference.

#### **Parameters**

**frame: str or ReferenceFrame** The reference frame whose velocity is estimated.

- **reference: str or ReferenceFrame, optional** The reference frame wrt which the velocity is estimated. Defaults to the parent frame of the moving frame.
- **represent\_in: str or ReferenceFrame, optional** The reference frame in which the twist is represented. Defaults to the reference frame.
- **outlier\_thresh: float, optional** Suppress samples where the norm of the second-order differences of the rotation is above *outlier\_thresh* and interpolate the missing values.
- **cutoff: float, optional** Frequency of a low-pass filter applied to angular and angular velocity after the estimation as a fraction of the Nyquist frequency.
- **mode: str, default "quaternion"** If "quaternion", compute the angular velocity from the quaternion derivative. If "rotation\_vector", compute the angular velocity from the gradient of the axis-angle representation of the rotations.
- **as\_dataarray: bool, default False** If True, return an xarray.DataArray.
- **return\_timestamps: bool, default False** If True and *as\_dataarray* is False, also return the timestamps of the lookup.

#### **Returns**

- **angular: numpy.ndarray or xarray.DataArray** Angular velocity of moving frame wrt reference frame, represented in representation frame.
- **timestamps: numpy.ndarray** Corresponding timestamps of the lookup if *return\_timestamps* is True.

#### **Estimators**

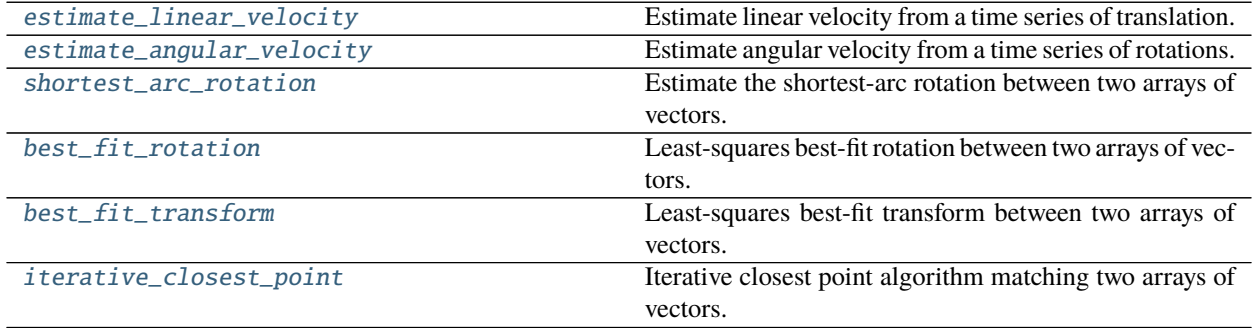

## **rigid\_body\_motion.estimate\_linear\_velocity**

<span id="page-51-0"></span>rigid\_body\_motion.estimate\_linear\_velocity(*arr*, *dim=None*, *axis=None*, *timestamps=None*,

*time\_axis=None*, *outlier\_thresh=None*, *cutoff=None*)

Estimate linear velocity from a time series of translation.

#### **Parameters**

**arr: array\_like** Array of translations.

- **dim: str, optional** If the array is a DataArray, the name of the dimension representing the spatial coordinates of the points.
- **axis: int, optional** The axis of the array representing the spatial coordinates of the points. Defaults to the last axis of the array.
- **timestamps: array like or str, optional** The timestamps of the points, corresponding to the *time\_axis* of the array. If str and the array is a DataArray, the name of the coordinate with the timestamps. The axis defined by *time\_axis* will be re-sampled to the timestamps for which the transformation is defined.
- **time\_axis: int, optional** The axis of the array representing the timestamps of the points. Defaults to the first axis of the array.
- **cutoff: float, optional** Frequency of a low-pass filter applied to the linear velocity after the estimation as a fraction of the Nyquist frequency.
- **outlier\_thresh: float, optional** Some SLAM-based trackers introduce position corrections when a new camera frame becomes available. This introduces outliers in the linear velocity estimate. The estimation algorithm used here can suppress these outliers by throwing out samples where the norm of the second-order differences of the position is above *outlier\_thresh* and interpolating the missing values. For measurements from the Intel RealSense T265 tracker, set this value to 1e-3.

## **Returns**

**linear: array\_like** Array of linear velocities.

## **rigid\_body\_motion.estimate\_angular\_velocity**

```
rigid_body_motion.estimate_angular_velocity(arr, dim=None, axis=None, timestamps=None,
                                                 time_axis=None, mode='quaternion', outlier_thresh=None,
```
*cutoff=None*)

Estimate angular velocity from a time series of rotations.

## **Parameters**

**arr: array\_like** Array of rotations, expressed in quaternions.

- **dim: str, optional** If the array is a DataArray, the name of the dimension representing the spatial coordinates of the quaternions.
- **axis: int, optional** The axis of the array representing the spatial coordinates of the quaternions. Defaults to the last axis of the array.
- **timestamps: array\_like or str, optional** The timestamps of the quaternions, corresponding to the *time\_axis* of the array. If str and the array is a DataArray, the name of the coordinate with the timestamps. The axis defined by *time\_axis* will be re-sampled to the timestamps for which the transformation is defined.
- **time\_axis: int, optional** The axis of the array representing the timestamps of the quaternions. Defaults to the first axis of the array.
- **mode: str, default "quaternion"** If "quaternion", compute the angular velocity from the quaternion derivative. If "rotation\_vector", compute the angular velocity from the gradient of the axis-angle representation of the rotations.
- **outlier\_thresh: float, optional** Suppress samples where the norm of the second-order differences of the rotation is above *outlier thresh* and interpolate the missing values.
- **cutoff: float, optional** Frequency of a low-pass filter applied to the angular velocity after the estimation as a fraction of the Nyquist frequency.

## **Returns**

**angular: array\_like** Array of angular velocities.

## **rigid\_body\_motion.shortest\_arc\_rotation**

<span id="page-53-0"></span>rigid\_body\_motion.shortest\_arc\_rotation(*v1*, *v2*, *dim=None*, *axis=None*) Estimate the shortest-arc rotation between two arrays of vectors.

This method computes the rotation  $r$  that satisfies:

$$
v_2/||v_2|| = rot(r, v_1)/||v_1||
$$

#### **Parameters**

- **v1: array\_like, shape**  $(..., 3, ...)$  The first array of vectors.
- **v2: array\_like, shape**  $(..., 3, ...)$  The second array of vectors.
- **dim: str, optional** If the first array is a DataArray, the name of the dimension representing the spatial coordinates of the vectors.
- **axis: int, optional** The axis of the arrays representing the spatial coordinates of the vectors. Defaults to the last axis of the arrays.

### **Returns**

**rotation: array\_like, shape**  $(\ldots, 4, \ldots)$  The quaternion representation of the shortest-arc rotation.

#### **rigid\_body\_motion.best\_fit\_rotation**

# <span id="page-53-1"></span>rigid\_body\_motion.best\_fit\_rotation(*v1*, *v2*, *dim=None*, *axis=None*)

Least-squares best-fit rotation between two arrays of vectors.

Finds the rotation *r* that minimizes:

$$
||v_2-rot(r, v_1)||
$$

#### **Parameters**

 $v1: array$ **Like, shape**  $(..., 3, ...)$  The first array of vectors.

- **v2: array\_like, shape**  $(..., 3, ...)$  The second array of vectors.
- **dim: str, optional** If the first array is a DataArray, the name of the dimension representing the spatial coordinates of the vectors.
- **axis: int, optional** The axis of the arrays representing the spatial coordinates of the vectors. Defaults to the last axis of the arrays.

## **Returns**

**rotation: array\_like, shape (4,)** Rotation of transform.

#### **See also:**

[iterative\\_closest\\_point](#page-54-1)**,** [best\\_fit\\_transform](#page-54-0)

## **References**

Adapted from <https://github.com/ClayFlannigan/icp>

## **rigid\_body\_motion.best\_fit\_transform**

<span id="page-54-0"></span>rigid\_body\_motion.best\_fit\_transform(*v1*, *v2*, *dim=None*, *axis=None*) Least-squares best-fit transform between two arrays of vectors.

Finds the rotation *r* and the translation *t* that minimize:

$$
||v_2 - (rot(r, v_1) + t)||
$$

#### **Parameters**

 $v1: array$ **Like, shape**  $(..., 3, ...)$  The first array of vectors.

- **v2: array\_like, shape**  $(..., 3, ...)$  The second array of vectors.
- **dim: str, optional** If the first array is a DataArray, the name of the dimension representing the spatial coordinates of the vectors.
- **axis: int, optional** The axis of the arrays representing the spatial coordinates of the vectors. Defaults to the last axis of the arrays.

#### **Returns**

**translation: array\_like, shape (3,)** Translation of transform.

**rotation: array\_like, shape (4,)** Rotation of transform.

## **See also:**

[iterative\\_closest\\_point](#page-54-1)**,** [best\\_fit\\_rotation](#page-53-1)

## **References**

Adapted from <https://github.com/ClayFlannigan/icp>

#### **rigid\_body\_motion.iterative\_closest\_point**

```
rigid_body_motion.iterative_closest_point(v1, v2, dim=None, axis=None, init_transform=None,
```
*max\_iterations=20*, *tolerance=0.001*)

Iterative closest point algorithm matching two arrays of vectors.

Finds the rotation *r* and the translation *t* such that:

$$
v_2 \simeq rot(r, v_1) + t
$$

#### **Parameters**

 $v1: array$ **Like, shape**  $(..., 3, ...)$  The first array of vectors.

 $v2: array_{like, shape}(..., 3, ...)$  The second array of vectors.

**dim: str, optional** If the first array is a DataArray, the name of the dimension representing the spatial coordinates of the vectors.

- **axis: int, optional** The axis of the arrays representing the spatial coordinates of the vectors. Defaults to the last axis of the arrays.
- **init\_transform: tuple, optional** Initial guess as (translation, rotation) tuple.
- **max\_iterations: int, default 20** Maximum number of iterations.
- **tolerance: float, default 1e-3** Abort if the mean distance error between the transformed arrays does not improve by more than this threshold between iterations.

#### **Returns**

**translation: array\_like, shape (3,)** Translation of transform.

**rotation: array\_like, shape (4,)** Rotation of transform.

### **See also:**

[best\\_fit\\_transform](#page-54-0)**,** [best\\_fit\\_rotation](#page-53-1)

## **Notes**

For points with known correspondences (e.g. timeseries of positions), it is recommended to interpolate the points to a common sampling base and use the *best\_fit\_transform* method.

## **References**

Adapted from <https://github.com/ClayFlannigan/icp>

## **Utility functions**

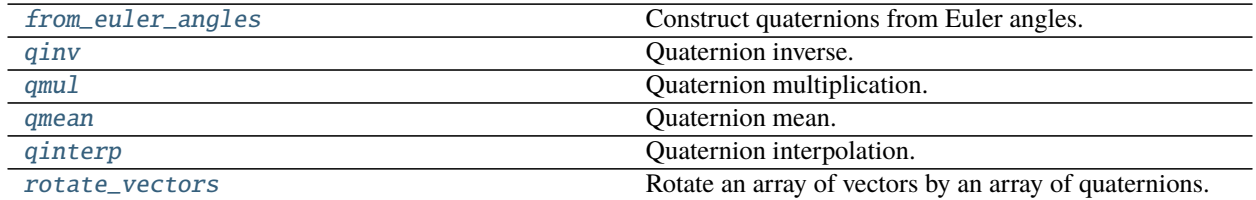

## **rigid\_body\_motion.from\_euler\_angles**

<span id="page-55-0"></span>rigid\_body\_motion.from\_euler\_angles(*rpy=None*, *roll=None*, *pitch=None*, *yaw=None*, *axis=- 1*, *order='rpy'*, *return\_quaternion=False*)

Construct quaternions from Euler angles.

This method differs from the method found in the quaternion package in that it is actually useful for converting commonly found Euler angle representations to quaternions.

#### **Parameters**

**rpy: array-like, shape**  $(\ldots, 3, \ldots)$ **, optional** Array with roll, pitch and yaw values. Mutually exclusive with *roll*, *pitch* and *yaw* arguments.

**roll: array-like, optional** Array with roll values. Mutually exclusive with *rpy* argument.

**pitch: array-like, optional** Array with pitch values. Mutually exclusive with *rpy* argument.

**yaw: array-like, optional** Array with yaw values. Mutually exclusive with *rpy* argument.

**axis: int, default -1** Array axis representing RPY values of *rpy* argument.

**order: str, default "rpy"** Order of consecutively applied rotations. Defaults to roll -> pitch -> yaw.

**return** quaternion: bool, default False If True, return result as quaternion dtype.

#### **Returns**

**q: array-like** Array with quaternions

#### **rigid\_body\_motion.qinv**

```
rigid_body_motion.qinv(q, qaxis=- 1)
```
Quaternion inverse.

## **Parameters**

- **q: array like** Array containing quaternions whose inverse is to be computed. Its dtype can be quaternion, otherwise *qaxis* specifies the axis representing the quaternions.
- **qaxis: int, default -1** If *q* is not quaternion dtype, axis of the quaternion array representing the coordinates of the quaternions.

## **Returns**

**qi: ndarray** A new array containing the inverse values.

## **rigid\_body\_motion.qmul**

```
rigid_body_motion.qmul(*q, qaxis=- 1)
     Quaternion multiplication.
```
#### **Parameters**

- **q: iterable of array\_like** Arrays containing quaternions to multiply. Their dtype can be quaternion, otherwise *qaxis* specifies the axis representing the quaternions.
- **qaxis: int, default -1** If *q* are not quaternion dtype, axis of the quaternion arrays representing the coordinates of the quaternions.

#### **Returns**

**qm: ndarray** A new array containing the multiplied quaternions.

## **rigid\_body\_motion.qmean**

<span id="page-56-2"></span>rigid\_body\_motion.qmean(*q*, *axis=None*, *qaxis=- 1*)

## Quaternion mean.

Adapted from [https://github.com/christophhagen/averaging-quaternions.](https://github.com/christophhagen/averaging-quaternions)

## **Parameters**

**q: array\_like** Array containing quaternions whose mean is to be computed. Its dtype can be quaternion, otherwise *qaxis* specifies the axis representing the quaternions.

- **axis: None or int or tuple of ints, optional** Axis or axes along which the means are computed. The default is to compute the mean of the flattened array.
- **qaxis: int, default -1** If *q* is not quaternion dtype, axis of the quaternion array representing the coordinates of the quaternions.

#### **Returns**

**qm: ndarray** A new array containing the mean values.

## **rigid\_body\_motion.qinterp**

<span id="page-57-0"></span>rigid\_body\_motion.qinterp(*q*, *t\_in*, *t\_out*, *axis=0*, *qaxis=- 1*) Quaternion interpolation.

#### **Parameters**

- **q: array\_like** Array containing quaternions to interpolate. Its dtype can be quaternion, otherwise *qaxis* specifies the axis representing the quaternions.
- **t\_in: array\_like** Array of current sampling points of *q*.

**t\_out: array\_like** Array of desired sampling points of *q*.

**axis: int, default 0** Axis along which the quaternions are interpolated.

**qaxis: int, default -1** If *q* is not quaternion dtype, axis of the quaternion array representing the coordinates of the quaternions.

#### **Returns**

**qi: ndarray** A new array containing the interpolated values.

#### **rigid\_body\_motion.rotate\_vectors**

```
rigid_body_motion.rotate_vectors(q, v, axis=- 1, qaxis=- 1, one_to_one=True)
     Rotate an array of vectors by an array of quaternions.
```
#### **Parameters**

- **q: array\_like** Array of quaternions. Its dtype can be quaternion, otherwise *q\_axis* specifies the axis representing the quaternions.
- **v: array\_like** The array of vectors to be rotated.
- **axis: int, default -1** The axis of the *v* array representing the coordinates of the vectors. Must have length 3.
- **qaxis: int, default -1** If *q* is not quaternion dtype, axis of the quaternion array representing the coordinates of the quaternions.
- **one\_to\_one: bool, default True** If True, rotate each vector by a single quaternion. In this case, non-singleton dimensions of *q* and *v* must match. Otherwise, perform rotations for all combinations of *q* and *v*.

#### **Returns**

**vr: array\_like** The array of rotated vectors. If *one\_to\_one=True* this array has the shape of all non-singleton dimensions in *q* and *v*. Otherwise, this array has shape *q.shape* + *v.shape*.

# **1.7.2 I/O functions**

Module: rigid\_body\_motion.io

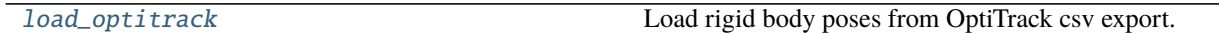

## **rigid\_body\_motion.io.load\_optitrack**

<span id="page-58-0"></span>rigid\_body\_motion.io.load\_optitrack(*filepath*, *import\_format='numpy'*) Load rigid body poses from OptiTrack csv export.

**Parameters**

**filepath: str or path-like** Path to csv file.

**import\_format: {"numpy", "pandas", "xarray"}, default "numpy"** Import format for rigid body poses. "numpy" returns a (position, orientation, timestamps) tuple for each body, "pandas" returns a DataFrame and "xarray" returns a Dataset.

## **Returns**

**data\_dict: dict** Dictionary with one entry for each rigid body. See import\_format for the format of each entry.

# **1.7.3 Plotting**

Module: rigid\_body\_motion.plot

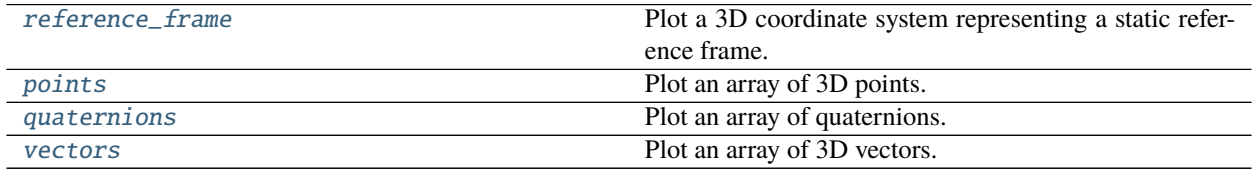

## **rigid\_body\_motion.plot.reference\_frame**

<span id="page-58-1"></span>rigid\_body\_motion.plot.reference\_frame(*frame*, *world\_frame=None*, *ax=None*, *figsize=(6, 6)*, *arrow\_len=1.0*)

Plot a 3D coordinate system representing a static reference frame.

## **Parameters**

- **frame: str or ReferenceFrame** The reference frame to plot. If str, the frame will be looked up in the registry under that name.
- **world\_frame: str or ReferenceFrame, optional** If specified, the world reference frame that defines the origin of the plot. If str, the frame will be looked up in the registry under that name.
- **ax: matplotlib.axes.Axes instance, optional** If provided, plot the points onto these axes.

**figsize:** If *ax* is not provided, create a figure of this size.

**arrow** len: Length of the arrows of the coordinate system.

## **Returns**

**arrows: list of Arrow3D** A list of three arrows representing the plotted coordinate system.

## **rigid\_body\_motion.plot.points**

```
rigid_body_motion.plot.points(arr, ax=None, figsize=(6, 6), fmt='', **kwargs)
     Plot an array of 3D points.
```
#### **Parameters**

**arr: array\_like, shape (3,) or (N, 3)** Array of 3D points to plot.

**ax: matplotlib.axes.Axes instance, optional** If provided, plot the points onto these axes.

**figsize:** If *ax* is not provided, create a figure of this size.

**fmt: str, optional** A format string, e.g. 'ro' for red circles.

**kwargs:** Additional keyword arguments passed to ax.plot().

#### **Returns**

**lines: list of Line3D** A list of lines representing the plotted data.

### **rigid\_body\_motion.plot.quaternions**

<span id="page-59-1"></span>rigid\_body\_motion.plot.quaternions(*arr*, *base=None*, *ax=None*, *figsize=(6, 6)*, *\*\*kwargs*)

Plot an array of quaternions.

#### **Parameters**

**arr: array\_like, shape (4,) or (N, 4)** Array of quaternions to plot.

**base: array\_like, shape (4,) or (N, 4), optional** If provided, base points of the quaternions.

**ax: matplotlib.axes.Axes instance, optional** If provided, plot the points onto these axes.

**figsize:** If *ax* is not provided, create a figure of this size.

**kwargs:** Additional keyword arguments passed to ax.quiver().

#### **Returns**

**lines: list of Line3DCollection** A list of lines representing the plotted data.

## **rigid\_body\_motion.plot.vectors**

<span id="page-59-2"></span>rigid\_body\_motion.plot.vectors(*arr*, *base=None*, *ax=None*, *figsize=(6, 6)*, *\*\*kwargs*) Plot an array of 3D vectors.

## **Parameters**

**arr: array\_like, shape (3,) or (N, 3)** Array of 3D points to plot.

**base: array\_like, shape (3,) or (N, 3), optional** If provided, base points of the vectors.

**ax: matplotlib.axes.Axes instance, optional** If provided, plot the points onto these axes.

**figsize:** If *ax* is not provided, create a figure of this size.

**kwargs:** Additional keyword arguments passed to ax.quiver().

## **Returns**

**lines: Line3DCollection** A collection of lines representing the plotted data.

# **1.7.4 ROS interface**

Module: rigid\_body\_motion.ros

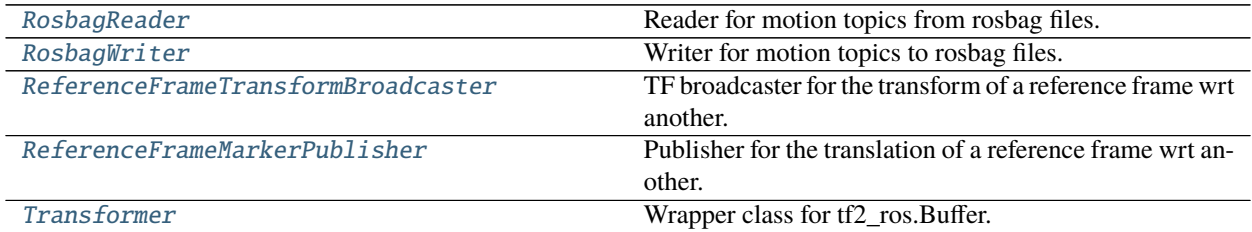

## **rigid\_body\_motion.ros.RosbagReader**

## <span id="page-60-0"></span>class rigid\_body\_motion.ros.RosbagReader(*bag\_file*) Bases: object

Reader for motion topics from rosbag files.

<span id="page-60-1"></span> $\text{unit}$ <sub>(*bag\_file*)</sub> Constructor.

## **Parameters**

**bag\_file: str** Path to rosbag file.

## **Methods**

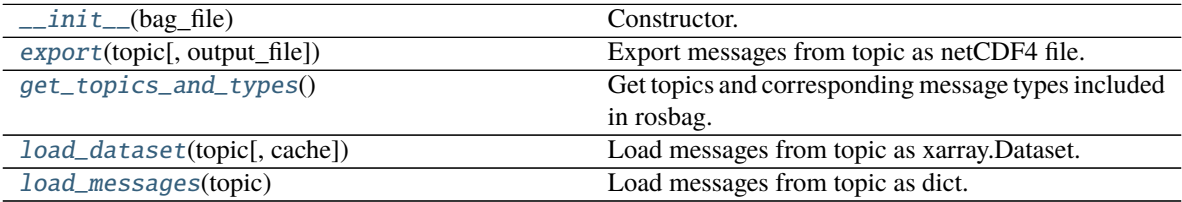

## <span id="page-60-2"></span>export(*topic*, *output\_file=None*) Export messages from topic as netCDF4 file.

#### **Parameters**

**topic: str** Topic to read.

**output\_file: str, optional** Path to output file. By default, the path to the bag file, but with a different extension depending on the export format.

## <span id="page-60-3"></span>get\_topics\_and\_types()

Get topics and corresponding message types included in rosbag.

## **Returns**

**topics: dict** Names of topics and corresponding message types included in the rosbag.

## <span id="page-60-4"></span>load\_dataset(*topic*, *cache=False*)

Load messages from topic as xarray.Dataset.

Only nav\_msgs/Odometry and geometry\_msgs/TransformStamped topics are supported so far.

## **Parameters**

**topic: str** Name of the topic to load.

**cache: bool, default False** If True, cache the dataset in cache/<topic>.nc in the same folder as the rosbag.

#### **Returns**

**ds: xarray.Dataset** Messages as dataset.

## <span id="page-61-1"></span>load\_messages(*topic*)

Load messages from topic as dict.

Only nav\_msgs/Odometry and geometry\_msgs/TransformStamped topics are supported so far.

#### **Parameters**

**topic: str** Name of the topic to load.

## **Returns**

**messages: dict** Dict containing arrays of timestamps and other message contents.

## **rigid\_body\_motion.ros.RosbagWriter**

## <span id="page-61-0"></span>class rigid\_body\_motion.ros.RosbagWriter(*bag\_file*)

Bases: object

Writer for motion topics to rosbag files.

<span id="page-61-2"></span>\_\_init\_\_(*bag\_file*) Constructor.

**Parameters**

**bag\_file: str** Path to rosbag file.

### **Methods**

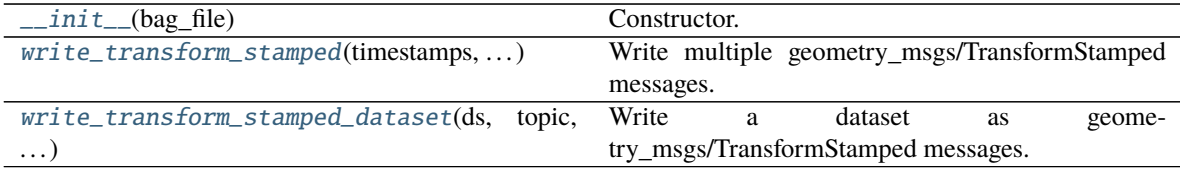

<span id="page-61-3"></span>write\_transform\_stamped(*timestamps*, *translation*, *rotation*, *topic*, *frame*, *child\_frame*) Write multiple geometry\_msgs/TransformStamped messages.

#### **Parameters**

**timestamps: array\_like, shape (n\_timestamps,)** Array of timestamps.

**translation: array\_like, shape (n\_timestamps, 3)** Array of translations.

**rotation: array\_like, shape (n\_timestamps, 4)** Array of rotations.

**topic: str** Topic of the messages.

**frame: str** Parent frame of the transform.

<span id="page-61-4"></span>**child\_frame: str** Child frame of the transform.

write\_transform\_stamped\_dataset(*ds*, *topic*, *frame*, *child\_frame*, *timestamps='time'*, *translation='position'*, *rotation='orientation'*)

Write a dataset as geometry\_msgs/TransformStamped messages.

## **Parameters**

**ds: xarray.Dataset** Dataset containing timestamps, translation and rotation

**topic: str** Topic of the messages.

**frame: str** Parent frame of the transform.

**child\_frame: str** Child frame of the transform.

**timestamps: str, default 'time'** Name of the dimension containing the timestamps.

**translation: str, default 'position'** Name of the variable containing the translation.

**rotation: str, default 'orientation'** Name of the variable containing the rotation.

#### **rigid\_body\_motion.ros.ReferenceFrameTransformBroadcaster**

<span id="page-62-0"></span>class rigid\_body\_motion.ros.ReferenceFrameTransformBroadcaster(*frame*, *base=None*,

*publish\_pose=False*, *publish\_twist=False*, *subscribe=False*, *twist\_cutoff=None*, *twist\_outlier\_thresh=None*)

Bases: object

<span id="page-62-1"></span>TF broadcaster for the transform of a reference frame wrt another.

\_\_init\_\_(*frame*, *base=None*, *publish\_pose=False*, *publish\_twist=False*, *subscribe=False*, *twist\_cutoff=None, twist\_outlier\_thresh=None*) Constructor.

#### **Parameters**

**frame** [str or ReferenceFrame] Reference frame for which to publish the transform.

- **base** [str or ReferenceFrame, optional] Base reference wrt to which the transform is published. Defaults to the parent reference frame.
- **publish\_pose** [bool, default False] If True, also publish a PoseStamped message on the topic "/<frame>/pose".
- **publish\_twist** [bool, default False] If True, also publish a TwistStamped message with the linear and angular velocity of the frame wrt the base on the topic "/<frame>/twist".
- **subscribe** [bool or str, default False] If True, subscribe to the "/tf" topic and publish transforms when messages are broadcast whose *child\_frame\_id* is the name of the base frame. If the frame is a moving reference frame, the transform whose timestamp is the closest to the broadcast timestamp is published. *subscribe* can also be a string, in which case this broadcaster will be listening for TF messages with this *child\_frame\_id*.

## **Methods**

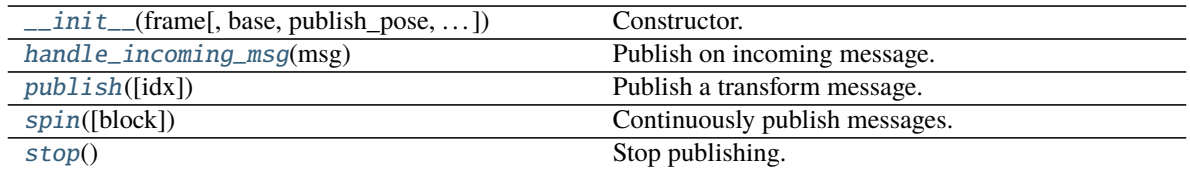

## <span id="page-63-2"></span>handle\_incoming\_msg(*msg*)

Publish on incoming message.

<span id="page-63-3"></span>publish(*idx=None*)

Publish a transform message.

## **Parameters**

**idx** [int, optional] Index of the transform to publish for a moving reference frame. Uses self.idx as default.

## <span id="page-63-0"></span>spin(*block=False*)

Continuously publish messages.

#### **Parameters**

**block: bool, default False** If True, this method will block until the publisher is stopped, e.g. by calling stop(). Otherwise, the main loop is dispatched to a separate thread which is returned by this function.

## **Returns**

**thread: threading.Thread** If *block=True*, the Thread instance that runs the loop.

## <span id="page-63-4"></span>stop()

Stop publishing.

## **rigid\_body\_motion.ros.ReferenceFrameMarkerPublisher**

<span id="page-63-1"></span>class rigid\_body\_motion.ros.ReferenceFrameMarkerPublisher(*frame*, *base=None*, *topic=None*,

*max\_points=1000*, *publish\_interval=0.0*, *scale=0.1*, *color='#ffffffff'*, *verbose=False*)

Bases: rigid\_body\_motion.ros.visualization.BaseMarkerPublisher

<span id="page-63-5"></span>Publisher for the translation of a reference frame wrt another.

\_\_init\_\_(*frame*, *base=None*, *topic=None*, *max\_points=1000*, *publish\_interval=0.0*, *scale=0.1*, *color='#ffffffff'*, *verbose=False*)

Constructor.

## **Parameters**

**frame** [str or ReferenceFrame] Reference frame for which to publish the translation.

**base** [str or ReferenceFrame, optional] Base reference wrt to which the translation is published. Defaults to the parent reference frame.

**topic** [str, optional] Name of the topic on which to publish. Defaults to "/<frame>/path".

**max** points [int, default 1000] Maximum number of points to add to the marker. Actual translation array will be sub-sampled to this number of points.

**publish interval** [float, default 0.0] Time in seconds between publishing when calling spin.

## **Methods**

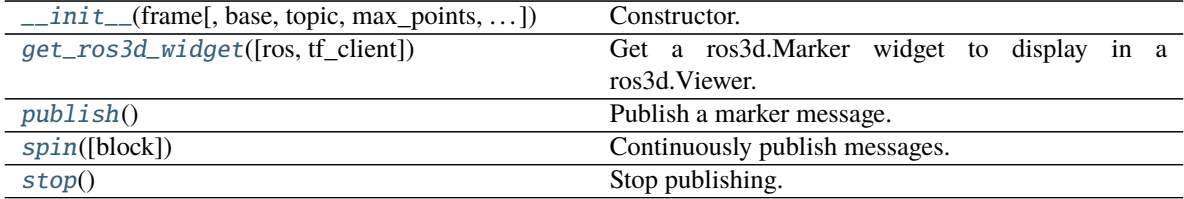

## <span id="page-64-1"></span>get\_ros3d\_widget(*ros=None*, *tf\_client=None*)

Get a ros3d.Marker widget to display in a ros3d.Viewer.

## **Parameters**

**ros** [jupyros.ros3d.ROSConnection, optional] ros3d ROS connection instance.

**tf\_client** [jupyros.ros3d.TFClient, optional] ros3d TF client instance.

#### **Returns**

**jupyros.ros3d.Marker** ros3d marker widget.

## <span id="page-64-2"></span>publish()

Publish a marker message.

#### <span id="page-64-3"></span>spin(*block=False*)

Continuously publish messages.

## **Parameters**

**block: bool, default False** If True, this method will block until the publisher is stopped, e.g. by calling stop(). Otherwise, the main loop is dispatched to a separate thread which is returned by this function.

## **Returns**

**thread: threading.Thread** If *block=True*, the Thread instance that runs the loop.

## <span id="page-64-4"></span>stop()

Stop publishing.

### **rigid\_body\_motion.ros.Transformer**

## <span id="page-64-0"></span>class rigid\_body\_motion.ros.Transformer(*cache\_time=None*)

Bases: object

Wrapper class for tf2\_ros.Buffer.

<span id="page-64-5"></span>Can be constructed from a ReferenceFrame instance.

# \_\_init\_\_(*cache\_time=None*)

Constructor.

## **Parameters**

**cache\_time** [float, optional] Cache time of the buffer in seconds.

## **Methods**

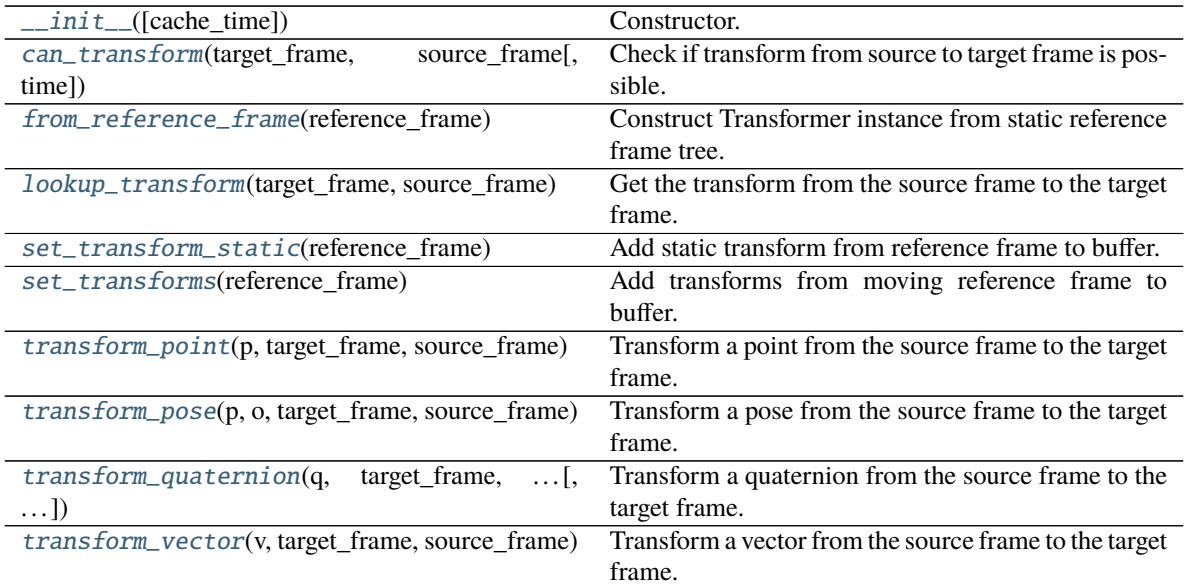

## <span id="page-65-0"></span>can\_transform(*target\_frame*, *source\_frame*, *time=0.0*)

Check if transform from source to target frame is possible.

## **Parameters**

**target\_frame** [str] Name of the frame to transform into.

**source\_frame** [str] Name of the input frame.

**time** [float, default 0.0] Time at which to get the transform. (0 will get the latest)

## **Returns**

**bool** True if the transform is possible, false otherwise.

## <span id="page-65-1"></span>static from\_reference\_frame(*reference\_frame*)

Construct Transformer instance from static reference frame tree.

#### **Parameters**

**reference\_frame** [ReferenceFrame] Reference frame instance from which to construct the transformer.

#### **Returns**

**Transformer** Transformer instance.

<span id="page-65-2"></span>lookup\_transform(*target\_frame*, *source\_frame*, *time=0.0*) Get the transform from the source frame to the target frame.

#### **Parameters**

**target\_frame** [str] Name of the frame to transform into.

**source\_frame** [str] Name of the input frame.

**time** [float, default 0.0] Time at which to get the transform. (0 will get the latest)

#### **Returns**

- **t** [tuple, len 3] The translation between the frames.
- **r** [tuple, len 4] The rotation between the frames.

## <span id="page-66-0"></span>set\_transform\_static(*reference\_frame*)

Add static transform from reference frame to buffer.

#### **Parameters**

**reference\_frame** [ReferenceFrame] Static reference frame to add.

## <span id="page-66-1"></span>set\_transforms(*reference\_frame*)

Add transforms from moving reference frame to buffer.

#### **Parameters**

**reference\_frame** [ReferenceFrame] Static reference frame to add.

## <span id="page-66-2"></span>transform\_point(*p*, *target\_frame*, *source\_frame*, *time=0.0*)

Transform a point from the source frame to the target frame.

#### **Parameters**

**p** [iterable, len 3] Input point in source frame.

**target\_frame** [str] Name of the frame to transform into.

**source\_frame** [str] Name of the input frame.

**time** [float, default 0.0] Time at which to get the transform. (0 will get the latest)

#### **Returns**

**tuple, len 3** Transformed point in target frame.

<span id="page-66-3"></span>transform\_pose(*p*, *o*, *target\_frame*, *source\_frame*, *time=0.0*)

Transform a pose from the source frame to the target frame.

#### **Parameters**

**p** [iterable, len 3] Input position in source frame.

**o** [iterable, len 3] Input orientation in source frame.

**target frame** [str] Name of the frame to transform into.

**source\_frame** [str] Name of the input frame.

**time** [float, default 0.0] Time at which to get the transform. (0 will get the latest)

#### **Returns**

**pt** [tuple, len 3] Transformed position in target frame.

**ot** [tuple, len 4] Transformed orientation in target frame.

## <span id="page-66-4"></span>transform\_quaternion(*q*, *target\_frame*, *source\_frame*, *time=0.0*)

Transform a quaternion from the source frame to the target frame.

#### **Parameters**

**q** [iterable, len 4] Input quaternion in source frame.

**target\_frame** [str] Name of the frame to transform into.

**source\_frame** [str] Name of the input frame.

**time** [float, default 0.0] Time at which to get the transform. (0 will get the latest)

#### **Returns**

**tuple, len 4** Transformed quaternion in target med quaternion in target frame.

- <span id="page-67-1"></span>transform\_vector(*v*, *target\_frame*, *source\_frame*, *time=0.0*)
	- Transform a vector from the source frame to the target frame.

## **Parameters**

**v** [iterable, len 3] Input vector in source frame.

**target\_frame** [str] Name of the frame to transform into.

**source\_frame** [str] Name of the input frame.

**time** [float, default 0.0] Time at which to get the transform. (0 will get the latest)

### **Returns**

**tuple, len 3** Transformed vector in target frame.

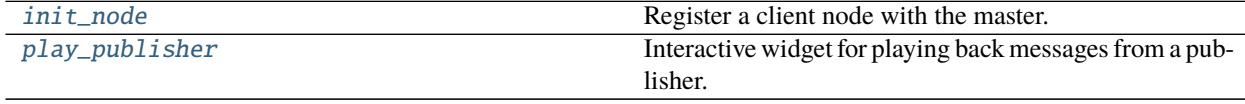

## **rigid\_body\_motion.ros.init\_node**

<span id="page-67-2"></span>rigid\_body\_motion.ros.init\_node(*name*, *start\_master=False*)

Register a client node with the master.

#### **Parameters**

**name: str** Name of the node.

**start\_master: bool, default False** If True, start a ROS master if one isn't already running.

## **Returns**

**master: ROSLaunchParent or ROSMasterStub instance** If a ROS master was started by this method, returns a ROSLaunchParent instance that can be used to shut down the master with its shutdown() method. Otherwise, a ROSMasterStub is returned that shows a warning when its shutdown() method is called.

## <span id="page-67-0"></span>**rigid\_body\_motion.ros.play\_publisher**

<span id="page-67-3"></span>rigid\_body\_motion.ros.play\_publisher(*publisher*, *step=1*, *speed=1.0*, *skip=None*, *timestamps=None*) Interactive widget for playing back messages from a publisher.

#### **Parameters**

- **publisher: object** Any object with a publish method that accepts an idx parameter and publishes a message corresponding to that index.
- **step: int, default 1** Difference in indexes between consecutive messages, e.g. if step=2 every second message will be published.

**speed: float, default 1.0** Playback speed.

**skip: int, optional** Number of messages to skip with the forward and backward buttons.

**timestamps: array\_like, datetime64 dtype, optional** Timestamps of publisher messages that determine time difference between messages and total number of messages. The time difference is calculated as the mean difference between the timestamps, i.e. it assumes that the timestamps are more or less regular. If not provided, the publisher must have a timestamps attribute which will be used instead.

## **1.7.5 xarray Accessors**

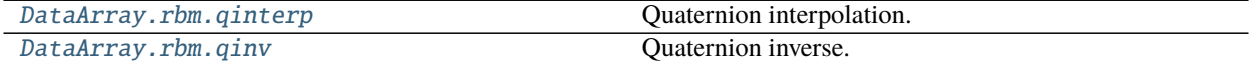

## **xarray.DataArray.rbm.qinterp**

<span id="page-68-0"></span>DataArray.rbm.qinterp(*coords=None*, *qdim='quaternion\_axis'*, *\*\*coords\_kwargs*)

Quaternion interpolation.

#### **Parameters**

**coords: dict, optional** Mapping from dimension names to the new coordinates. New coordinate can be a scalar, array-like or DataArray.

**qdim: str, default "quaternion\_axis"** Name of the dimension representing the quaternions.

**\*\*coords\_kwargs** [{dim: coordinate, . . . }, optional] The keyword arguments form of coords. One of coords or coords kwargs must be provided.

#### **Returns**

**interpolated: xr.DataArray** New array on the new coordinates.

#### **Examples**

```
>>> import xarray as xr
>>> import rigid_body_motion as rbm
>>> ds_head = xr.load_dataset(rbm.example_data["head"])
>>> ds_left_eye = xr.load_dataset(rbm.example_data["left_eye"])
>>> ds_head.orientation.rbm.qinterp(time=ds_left_eye.time)
<xarray.DataArray 'orientation' (time: 113373, quaternion_axis: 4)>
array(\ldots)Coordinates:
  * time (time) datetime64[ns] ...
  * quaternion_axis (quaternion_axis) object 'w' 'x' 'y' 'z'
Attributes:
    long_name: Orientation
```
#### **xarray.DataArray.rbm.qinv**

<span id="page-68-1"></span>DataArray.rbm.qinv(*qdim='quaternion\_axis'*) Quaternion inverse.

#### **Parameters**

**qdim: str, default "quaternion\_axis"** Name of the dimension representing the quaternions.

**Returns**

**inverse: xr.DataArray** New array with inverted quaternions.

## **Examples**

```
>>> import xarray as xr
>>> import rigid_body_motion as rbm
>>> ds_head = xr.load_dataset(rbm.example_data["head"])
>>> ds_head.orientation.rbm.qinv()
<xarray.DataArray 'orientation' (time: 66629, quaternion_axis: 4)>
array(...)
Coordinates:
  * time (time) datetime64[ns] ...
  * quaternion_axis (quaternion_axis) object 'w' 'x' 'y' 'z'
Attributes:
   long_name: Orientation
```
# **1.7.6 Class member details**

## **reference\_frames**

## **ReferenceFrame**

## **Construction**

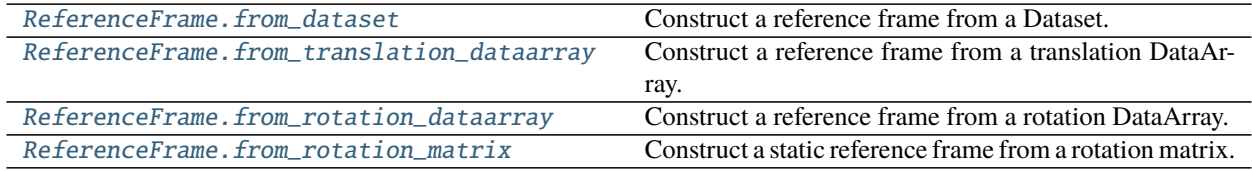

## **rigid\_body\_motion.ReferenceFrame.from\_dataset**

<span id="page-69-0"></span>classmethod ReferenceFrame.from\_dataset(*ds*, *translation*, *rotation*, *timestamps*, *parent*, *name=None*, *inverse=False*, *discrete=False*)

Construct a reference frame from a Dataset.

#### **Parameters**

**ds: xarray Dataset** The dataset from which to construct the reference frame.

**translation: str** The name of the variable representing the translation wrt the parent frame.

- **rotation: str** The name of the variable representing the rotation wrt the parent frame.
- **timestamps: str** The name of the variable or coordinate representing the timestamps.
- **parent: str or ReferenceFrame** The parent reference frame. If str, the frame will be looked up in the registry under that name.
- **name: str, default None** The name of the reference frame.
- **inverse: bool, default False** If True, invert the transform wrt the parent frame, i.e. the translation and rotation are specified for the parent frame wrt this frame.

**discrete: bool, default False** If True, transformations with timestamps are assumed to be events. Instead of interpolating between timestamps, transformations are fixed between their timestamp and the next one.

#### **Returns**

**rf: ReferenceFrame** The constructed reference frame.

## **rigid\_body\_motion.ReferenceFrame.from\_translation\_dataarray**

<span id="page-70-1"></span>classmethod ReferenceFrame.from\_translation\_dataarray(*da*, *timestamps*, *parent*, *name=None*,

*inverse=False*, *discrete=False*)

Construct a reference frame from a translation DataArray.

#### **Parameters**

- **da: xarray DataArray** The array that describes the translation of this frame wrt the parent frame.
- **timestamps: str** The name of the variable or coordinate representing the timestamps.
- **parent: str or ReferenceFrame** The parent reference frame. If str, the frame will be looked up in the registry under that name.
- **name: str, default None** The name of the reference frame.
- **inverse: bool, default False** If True, invert the transform wrt the parent frame, i.e. the translation is specified for the parent frame wrt this frame.
- **discrete: bool, default False** If True, transformations with timestamps are assumed to be events. Instead of interpolating between timestamps, transformations are fixed between their timestamp and the next one.

#### **Returns**

**rf: ReferenceFrame** The constructed reference frame.

## **rigid\_body\_motion.ReferenceFrame.from\_rotation\_dataarray**

## <span id="page-70-0"></span>classmethod ReferenceFrame.from\_rotation\_dataarray(*da*, *timestamps*, *parent*, *name=None*,

*inverse=False*, *discrete=False*)

Construct a reference frame from a rotation DataArray.

## **Parameters**

- **da: xarray DataArray** The array that describes the rotation of this frame wrt the parent frame.
- **timestamps: str** The name of the variable or coordinate representing the timestamps.
- **parent: str or ReferenceFrame** The parent reference frame. If str, the frame will be looked up in the registry under that name.
- **name: str, default None** The name of the reference frame.
- **inverse: bool, default False** If True, invert the transform wrt the parent frame, i.e. the rotation is specified for the parent frame wrt this frame.
- **discrete: bool, default False** If True, transformations with timestamps are assumed to be events. Instead of interpolating between timestamps, transformations are fixed between their timestamp and the next one.

## **Returns**

**rf: ReferenceFrame** The constructed reference frame.

## **rigid\_body\_motion.ReferenceFrame.from\_rotation\_matrix**

<span id="page-71-0"></span>classmethod ReferenceFrame.from\_rotation\_matrix(*mat*, *parent*, *name=None*, *inverse=False*) Construct a static reference frame from a rotation matrix.

#### **Parameters**

- **mat: array\_like, shape (3, 3)** The rotation matrix that describes the rotation of this frame wrt the parent frame.
- **parent: str or ReferenceFrame** The parent reference frame. If str, the frame will be looked up in the registry under that name.
- **name: str, default None** The name of the reference frame.
- **inverse: bool, default False** If True, invert the transform wrt the parent frame, i.e. the rotation is specified for the parent frame wrt this frame.

#### **Returns**

**rf: ReferenceFrame** The constructed reference frame.

## **Transforms**

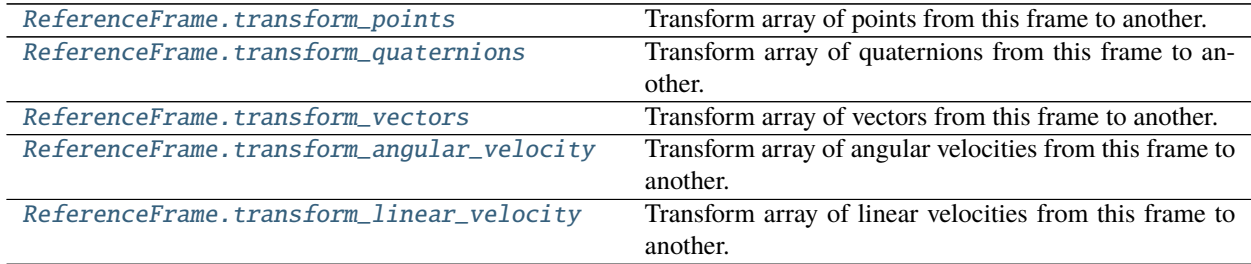

## **rigid\_body\_motion.ReferenceFrame.transform\_points**

<span id="page-71-1"></span>ReferenceFrame.transform\_points(*arr*, *to\_frame*, *axis=- 1*, *time\_axis=0*, *timestamps=None*,

*return\_timestamps=False*)

Transform array of points from this frame to another.

## **Parameters**

**arr: array\_like** The array to transform.

**to\_frame: str or ReferenceFrame** The target reference frame. If str, the frame will be looked up in the registry under that name.

**axis: int, default -1** The axis of the array representing the spatial coordinates of the points.

**time\_axis: int, default 0** The axis of the array representing the timestamps of the points.

**timestamps: array\_like, optional** The timestamps of the vectors, corresponding to the *time\_axis* of the array. If not None, the axis defined by *time\_axis* will be re-sampled to the timestamps for which the transformation is defined.
<span id="page-72-0"></span>**return\_timestamps: bool, default False** If True, also return the timestamps after the transformation.

#### **Returns**

**arr\_transformed: array\_like** The transformed array.

**ts: array like, shape (n\_timestamps,) or None** The timestamps after the transformation.

#### **rigid\_body\_motion.ReferenceFrame.transform\_quaternions**

ReferenceFrame.transform\_quaternions(*arr*, *to\_frame*, *axis=- 1*, *time\_axis=0*, *timestamps=None*,

*return\_timestamps=False*)

Transform array of quaternions from this frame to another.

### **Parameters**

**arr: array\_like** The array to transform.

- **to frame: str or ReferenceFrame** The target reference frame. If str, the frame will be looked up in the registry under that name.
- **axis: int, default -1** The axis of the array representing the spatial coordinates of the quaternions.
- **time\_axis: int, default 0** The axis of the array representing the timestamps of the quaternions.
- **timestamps: array like, optional** The timestamps of the quaternions, corresponding to the *time\_axis* of the array. If not None, the axis defined by *time\_axis* will be re-sampled to the timestamps for which the transformation is defined.
- **return\_timestamps: bool, default False** If True, also return the timestamps after the transformation.

#### **Returns**

**arr\_transformed: array\_like** The transformed array.

**ts: array\_like, shape (n\_timestamps,) or None** The timestamps after the transformation.

### **rigid\_body\_motion.ReferenceFrame.transform\_vectors**

ReferenceFrame.transform\_vectors(*arr*, *to\_frame*, *axis=- 1*, *time\_axis=0*, *timestamps=None*,

*return\_timestamps=False*)

Transform array of vectors from this frame to another.

#### **Parameters**

**arr: array like** The array to transform.

**to\_frame: str or ReferenceFrame** The target reference frame. If str, the frame will be looked up in the registry under that name.

**axis: int, default -1** The axis of the array representing the spatial coordinates of the vectors.

**time\_axis: int, default 0** The axis of the array representing the timestamps of the vectors.

- **timestamps: array\_like, optional** The timestamps of the vectors, corresponding to the *time\_axis* of the array. If not None, the axis defined by *time\_axis* will be re-sampled to the timestamps for which the transformation is defined.
- **return timestamps: bool, default False** If True, also return the timestamps after the transformation.

#### <span id="page-73-0"></span>**Returns**

**arr\_transformed: array\_like** The transformed array.

**ts: array\_like, shape (n\_timestamps,) or None** The timestamps after the transformation.

#### **rigid\_body\_motion.ReferenceFrame.transform\_angular\_velocity**

ReferenceFrame.transform\_angular\_velocity(*arr*, *to\_frame*, *what='reference\_frame'*, *axis=- 1*, *time\_axis=0*, *timestamps=None*, *return\_timestamps=False*, *cutoff=None*)

Transform array of angular velocities from this frame to another.

### **Parameters**

**arr: array\_like** The array to transform.

- **to\_frame: str or ReferenceFrame** The target reference frame. If str, the frame will be looked up in the registry under that name.
- **what: str, default "reference frame"** What frame of the velocity to transform. Can be "reference\_frame", "moving\_frame" or "representation\_frame".
- **axis: int, default -1** The axis of the array representing the spatial coordinates of the velocities.
- **time\_axis: int, default 0** The axis of the array representing the timestamps of the velocities.
- **timestamps: array like, optional** The timestamps of the velocities, corresponding to the *time\_axis* of the array. If not None, the axis defined by *time\_axis* will be re-sampled to the timestamps for which the transformation is defined.
- **return\_timestamps: bool, default False** If True, also return the timestamps after the transformation.
- **cutoff: float, optional** Frequency of a low-pass filter applied to linear and angular velocity after the twist estimation as a fraction of the Nyquist frequency.

#### **Returns**

**arr\_transformed: array\_like** The transformed array.

**ts: array like, shape (n\_timestamps,) or None** The timestamps after the transformation.

**See also:**

### [transform\\_angular\\_velocity](#page-41-0)

#### **rigid\_body\_motion.ReferenceFrame.transform\_linear\_velocity**

```
ReferenceFrame.transform_linear_velocity(arr, to_frame, what='reference_frame', moving_frame=None,
                                                reference_frame=None, axis=- 1, time_axis=0,
                                                timestamps=None, return_timestamps=False,
                                                outlier_thresh=None, cutoff=None)
```
Transform array of linear velocities from this frame to another.

#### **Parameters**

**arr: array\_like** The array to transform.

**to\_frame: str or ReferenceFrame** The target reference frame. If str, the frame will be looked up in the registry under that name.

- <span id="page-74-1"></span>**what: str, default "reference frame"** What frame of the velocity to transform. Can be "reference\_frame", "moving\_frame" or "representation\_frame".
- **moving\_frame: str or ReferenceFrame, optional** The moving frame when transforming the reference frame of the velocity.
- **reference frame: str or ReferenceFrame, optional** The reference frame when transforming the moving frame of the velocity.
- **axis: int, default -1** The axis of the array representing the spatial coordinates of the velocities.
- **time\_axis: int, default 0** The axis of the array representing the timestamps of the velocities.
- **timestamps: array\_like, optional** The timestamps of the velocities, corresponding to the *time\_axis* of the array. If not None, the axis defined by *time\_axis* will be re-sampled to the timestamps for which the transformation is defined.
- **return\_timestamps: bool, default False** If True, also return the timestamps after the transformation.
- **cutoff: float, optional** Frequency of a low-pass filter applied to linear and angular velocity after the twist estimation as a fraction of the Nyquist frequency.
- **outlier\_thresh: float, optional** Suppress outliers by throwing out samples where the norm of the second-order differences of the position is above *outlier\_thresh* and interpolating the missing values.

#### **Returns**

**arr\_transformed: array\_like** The transformed array.

**ts: array\_like, shape (n\_timestamps,) or None** The timestamps after the transformation.

### **See also:**

[transform\\_linear\\_velocity](#page-42-0)

#### **Lookups**

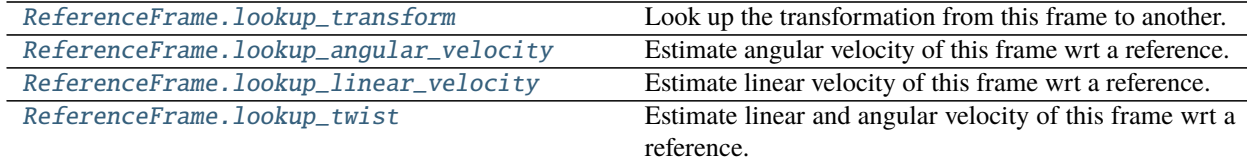

### **rigid\_body\_motion.ReferenceFrame.lookup\_transform**

#### <span id="page-74-0"></span>ReferenceFrame.lookup\_transform(*to\_frame*)

Look up the transformation from this frame to another.

#### **Parameters**

**to\_frame: str or ReferenceFrame** The target reference frame. If str, the frame will be looked up in the registry under that name.

#### **Returns**

**t: array\_like, shape (3,) or (n\_timestamps, 3)** The translation from this frame to the target frame.

- <span id="page-75-2"></span>**r: array like, shape (4,) or (n\_timestamps, 4)** The rotation from this frame to the target frame.
- **ts: array\_like, shape (n\_timestamps,) or None** The timestamps for which the transformation is defined.

**See also:**

[lookup\\_transform](#page-48-0)

#### **rigid\_body\_motion.ReferenceFrame.lookup\_angular\_velocity**

<span id="page-75-0"></span>ReferenceFrame.lookup\_angular\_velocity(*reference=None*, *represent\_in=None*, *outlier\_thresh=None*, *cutoff=None*, *mode='quaternion'*, *allow\_static=False*, *return\_timestamps=False*)

Estimate angular velocity of this frame wrt a reference.

#### **Parameters**

- **reference: str or ReferenceFrame, optional** The reference frame wrt which the twist is estimated. Defaults to the parent frame.
- **represent\_in: str or ReferenceFrame, optional** The reference frame in which the twist is represented. Defaults to the parent frame.
- **outlier\_thresh: float, optional** Suppress samples where the norm of the second-order differences of the rotation is above *outlier* thresh and interpolate the missing values.
- **cutoff: float, optional** Frequency of a low-pass filter applied to linear and angular velocity after the estimation as a fraction of the Nyquist frequency.
- **mode: str, default "quaternion"** If "quaternion", compute the angular velocity from the quaternion derivative. If "rotation\_vector", compute the angular velocity from the gradient of the axis-angle representation of the rotations.
- **allow\_static: bool, default False** If True, return a zero velocity vector and None for timestamps if the transform between this frame and the reference frame is static. Otherwise, a *ValueError* will be raised.

**return timestamps: bool, default False** If True, also return the timestamps of the lookup.

#### **Returns**

**angular: numpy.ndarray, shape (N, 3)** Angular velocity of moving frame wrt reference frame, represented in representation frame.

**timestamps: each numpy.ndarray** Timestamps of the angular velocity.

#### **rigid\_body\_motion.ReferenceFrame.lookup\_linear\_velocity**

<span id="page-75-1"></span>ReferenceFrame.lookup\_linear\_velocity(*reference=None*, *represent\_in=None*, *outlier\_thresh=None*, *cutoff=None*, *allow\_static=False*, *return\_timestamps=False*)

Estimate linear velocity of this frame wrt a reference.

#### **Parameters**

- **reference: str or ReferenceFrame, optional** The reference frame wrt which the twist is estimated. Defaults to the parent frame.
- **represent\_in: str or ReferenceFrame, optional** The reference frame in which the twist is represented. Defaults to the parent frame.
- <span id="page-76-1"></span>**outlier thresh: float, optional** Suppress outliers by throwing out samples where the norm of the second-order differences of the position is above *outlier\_thresh* and interpolating the missing values.
- **cutoff: float, optional** Frequency of a low-pass filter applied to linear and angular velocity after the estimation as a fraction of the Nyquist frequency.
- **allow\_static: bool, default False** If True, return a zero velocity vector and None for timestamps if the transform between this frame and the reference frame is static. Otherwise, a *ValueError* will be raised.
- **return\_timestamps: bool, default False** If True, also return the timestamps of the lookup.

#### **Returns**

- **linear: numpy.ndarray, shape (N, 3)** Linear velocity of moving frame wrt reference frame, represented in representation frame.
- **timestamps: each numpy.ndarray** Timestamps of the linear velocity.

### **rigid\_body\_motion.ReferenceFrame.lookup\_twist**

<span id="page-76-0"></span>ReferenceFrame.lookup\_twist(*reference=None*, *represent\_in=None*, *outlier\_thresh=None*, *cutoff=None*, *mode='quaternion'*, *allow\_static=False*, *return\_timestamps=False*)

Estimate linear and angular velocity of this frame wrt a reference.

#### **Parameters**

- **reference: str or ReferenceFrame, optional** The reference frame wrt which the twist is estimated. Defaults to the parent frame.
- **represent\_in: str or ReferenceFrame, optional** The reference frame in which the twist is represented. Defaults to the parent frame.
- **outlier\_thresh: float, optional** Suppress outliers by throwing out samples where the norm of the second-order differences of the position is above *outlier\_thresh* and interpolating the missing values.
- **cutoff: float, optional** Frequency of a low-pass filter applied to linear and angular velocity after the estimation as a fraction of the Nyquist frequency.
- **mode: str, default "quaternion"** If "quaternion", compute the angular velocity from the quaternion derivative. If "rotation\_vector", compute the angular velocity from the gradient of the axis-angle representation of the rotations.
- **allow\_static: bool, default False** If True, return a zero velocity vector and None for timestamps if the transform between this frame and the reference frame is static. Otherwise, a *ValueError* will be raised.

**return\_timestamps: bool, default False** If True, also return the timestamps of the lookup.

### **Returns**

- **linear: numpy.ndarray, shape (N, 3)** Linear velocity of moving frame wrt reference frame, represented in representation frame.
- **angular: numpy.ndarray, shape (N, 3)** Angular velocity of moving frame wrt reference frame, represented in representation frame.

**timestamps: each numpy.ndarray** Timestamps of the twist.

### <span id="page-77-2"></span>**Registry**

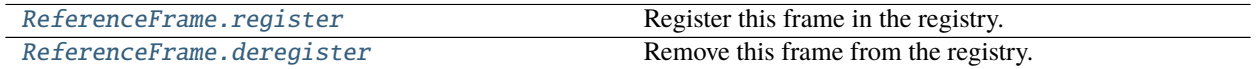

**rigid\_body\_motion.ReferenceFrame.register**

<span id="page-77-0"></span>ReferenceFrame.register(*update=False*) Register this frame in the registry.

**Parameters**

**update: bool, default False** If True, overwrite if there is a frame with the same name in the registry.

### **rigid\_body\_motion.ReferenceFrame.deregister**

```
ReferenceFrame.deregister()
     Remove this frame from the registry.
```
# **1.8 Development roadmap**

The vision for this project is to provide a universal library for analysis of recorded motion. Some of the categories where a lot of features are still to be implemented are detailed below.

### **1.8.1 IO functions**

Import routines for a variety of data formats from common motion capture and IMU systems.

### **1.8.2 Estimators**

Common transform estimators such as iterative closest points (ICP).

### **1.8.3 Pandas support**

The same metadata-aware mechanism for pandas as for xarray.

### **1.8.4 ROS integration**

Leverage tools provided by ROS to supplement functionality of the library. One example would be 3D plotting with RViz. ROS has recently made its way to [conda forge,](https://medium.com/@wolfv/ros-on-conda-forge-dca6827ac4b6) and packages such as[jupyter-ros](https://github.com/RoboStack/jupyter-ros)facilitate integration with modern Python workflows.

### **1.8.5 Units**

Support for unit conversions and unit-aware transforms. Possibly leveraging packages such as [pint](https://github.com/hgrecco/pint) or [unit support in](https://github.com/pydata/xarray/issues/525) [xarray.](https://github.com/pydata/xarray/issues/525)

# **1.9 Contributing**

Contributions are welcome, and they are greatly appreciated! Every little bit helps, and credit will always be given.

You can contribute in many ways:

### **1.9.1 Types of Contributions**

### **Report Bugs**

Report bugs at [https://github.com/phausamann/rigid-body-motion/issues.](https://github.com/phausamann/rigid-body-motion/issues)

If you are reporting a bug, please include:

- Your operating system name and version.
- Any details about your local setup that might be helpful in troubleshooting.
- Detailed steps to reproduce the bug.

### **Fix Bugs**

Look through the GitHub issues for bugs. Anything tagged with "bug" and "help wanted" is open to whoever wants to implement it.

### **Implement Features**

Look through the GitHub issues for features. Anything tagged with "enhancement" and "help wanted" is open to whoever wants to implement it.

### **Write Documentation**

rigid-body-motion could always use more documentation, whether as part of the official rigid-body-motion docs, in docstrings, or even on the web in blog posts, articles, and such.

### **Submit Feedback**

The best way to send feedback is to file an issue at [https://github.com/phausamann/rigid-body-motion/issues.](https://github.com/phausamann/rigid-body-motion/issues)

If you are proposing a feature:

- Explain in detail how it would work.
- Keep the scope as narrow as possible, to make it easier to implement.
- Remember that this is a volunteer-driven project, and that contributions are welcome :)

### **1.9.2 Get Started!**

Ready to contribute? Here's how to set up *rigid-body-motion* for local development.

- 1. Fork the *rigid-body-motion* repo on GitHub.
- 2. Clone your fork locally:

```
$ git clone git@github.com:your_name_here/rigid-body-motion.git
```
3. The recommended way of setting up the project is in a conda environment:

```
$ conda env create
```
4. Create a branch for local development:

```
$ git checkout -b name-of-your-bugfix-or-feature
```
Now you can make your changes locally.

5. When you're done making changes, check that your changes pass the tests:

```
$ conda activate rbm
$ pytest
```
6. The project uses black for code formatting, isort for import sorting and flake8 for linting. You can set up these checks as pre-commit hooks:

```
$ conda activate rbm
$ conda install pre-commit
$ pre-commit install
```
Note that the project currently uses black version 19.10b0.

7. Commit your changes and push your branch to GitHub:

```
$ git add .
$ git commit -m "Your detailed description of your changes."
$ git push origin name-of-your-bugfix-or-feature
```
8. Submit a pull request through the GitHub website.

### **1.9.3 Pull Request Guidelines**

Before you submit a pull request, check that it meets these guidelines:

- 1. The pull request should include tests.
- 2. If the pull request adds functionality, the docs should be updated. Put your new functionality into a function with a docstring, and add the feature to the list in HISTORY.rst.
- 3. The pull request should work for Python 3.6, 3.7, 3.8 and 3.9. See the checks at the bottom of the pull request page to resolve any issues.

### **1.9.4 Deploying**

A reminder for the maintainers on how to deploy. Make sure all your changes are committed (including an entry in HISTORY.rst). Then run:

```
$ bumpversion patch # possible: major / minor / patch
$ git push
```
# **1.10 Credits**

### **1.10.1 Development Lead**

• Peter Hausamann [<peter@hausamann.de>](mailto:peter@hausamann.de)

### **1.10.2 Contributors**

None yet. Why not be the first?

# **1.11 History**

### **1.11.1 0.9.2 (TBD)**

### **Bug fixes & improvements**

• Fixed an error related to a deprecated matplotlib.pyplot reference, see *Issue #35 <https://github.com/phausamann/rigid-body-motion/issues/35>*.

### **1.11.2 0.9.1 (January 13th, 2022)**

### **Bug fixes & improvements**

• Fixed package installation through pip (version 0.9.0 is no longer available).

### **1.11.3 0.9.0 (December 29th, 2021)**

### **Breaking changes**

• Dropped support for Python 3.6.

### **Bug fixes & improvements**

• Fixed issue with matplotlib versions >= 3.5.

### **1.11.4 0.8.0 (May 27th, 2021)**

### **New features**

• New ros.init\_node method to initialize a ROS node and optionally start a ROS master.

### **Bug fixes & improvements**

• All ROS dependencies are now lazily imported.

### **1.11.5 0.7.0 (May 19th, 2021)**

### **New features**

• New from\_euler\_angles utility method.

### **Bug fixes & improvements**

• Importing ROS interface classes will not fail silently anymore and instead show the traceback of the import error.

### **1.11.6 0.6.0 (May 17th, 2021)**

### **Breaking changes**

• Example data is now fetched via the pooch library and no longer a part of the package itself.

### **New features**

- New io module for import/export methods.
- New ros.RosbagWriter class for writing rosbag files.

### **1.11.7 0.5.0 (March 16th, 2021)**

### **Breaking changes**

- Top-level reference frame transform and lookup methods now all accept a return\_timestamps argument that is False by default. Previously, methods would return timestamps only if the result of the transformation was timestamped. This does not affect the xarray interface.
- lookup\_transform now returns the correct transformation from the base frame to the target frame (instead of the other way around).
- ReferenceFrame.get\_transformation is deprecated and replaced by ReferenceFrame. lookup\_transform.

### **New features**

- New plot module with plotting methods for static reference frames and arrays of points, quaternions and vectors.
- New lookup\_pose method that calculates the pose of a frame wrt another.

### **Bug fixes & improvements**

• Fixed "reference\_frame" attribute incorrectly set by transform\_vectors.

### **1.11.8 0.4.1 (February 18th, 2021)**

### **Bug fixes & improvements**

- Fixed transform\_coordinates failing when spatial dimension is first axis of array.
- Fixed transform\_linear\_velocity and transform\_angular\_velocity failing when reference frame or moving frame is transformed across only static transforms.
- Added allow\_static parameter to lookup\_twist, lookup\_angular\_velocity and lookup\_linear\_velocity to return zero velocity and no timestamps across only static transforms.

### **1.11.9 0.4.0 (February 11th, 2021)**

### **New features**

- New lookup\_linear\_velocity and lookup\_angular\_velocity top-level methods.
- New render\_tree top-level method for printing out a graphical representation of a reference frame tree.
- lookup\_twist now accepts a mode parameter to specify the mode for angular velocity calculation.

### **Bug fixes & improvements**

• Fixed a bug where estimated angular velocity was all NaN when orientation contained NaNs.

### **1.11.10 0.3.0 (December 8th, 2020)**

### **New features**

- Reference frames with timestamps now accept the discrete parameter, allowing for transformations to be fixed from their timestamp into the future.
- rbm accessor for DataArrays implementing qinterp and qinv methods.
- New best\_fit\_rotation and qinterp top-level methods.

### **Bug fixes & improvements**

- Refactor of internal timestamp matching mechanism defining a clear priority for target timestamps. This can result in slight changes of timestamps and arrays returned by transformations but will generally produce more accurate results.
- Added mode and outlier\_thresh arguments to estimate\_angular\_velocity.
- Fixed issues with iterative\_closest\_point.

### **1.11.11 0.2.0 (October 22nd, 2020)**

### **New features**

- New estimate\_linear\_velocity and estimate\_angular\_velocity top-level methods.
- New qmul top-level method for multiplying quaternions.

### **1.11.12 0.1.2 (October 7th, 2020)**

### **Improvements**

• Use SQUAD instead of linear interpolation for quaternions.

### **1.11.13 0.1.1 (September 17th, 2020)**

### **Bug fixes**

• Fix transformations failing for DataArrays with non-numeric coords.

# **1.11.14 0.1.0 (September 17th, 2020)**

• First release

### **CHAPTER**

**TWO**

# **INDICES AND TABLES**

- genindex
- modindex
- search

# **INDEX**

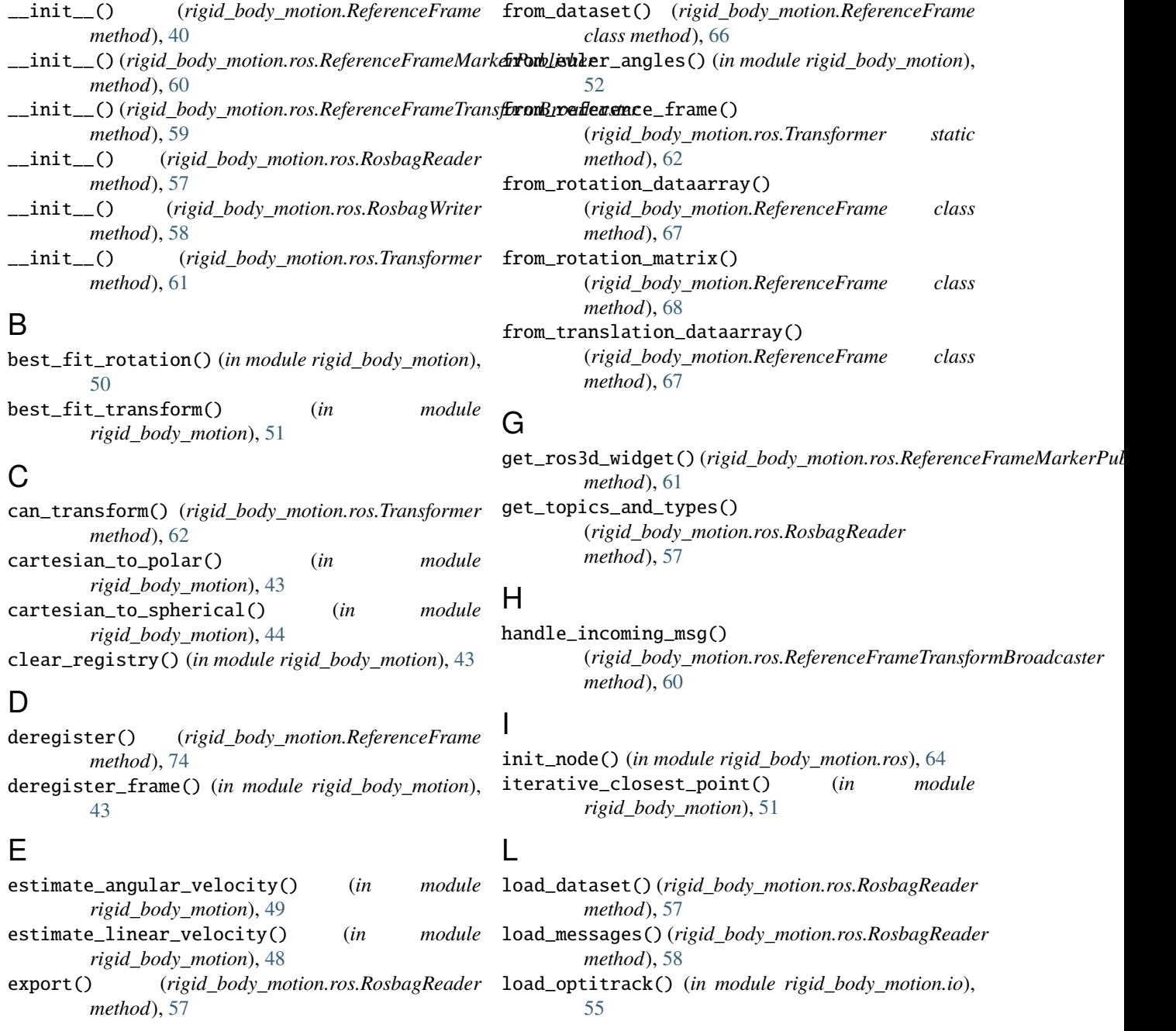

F

Symbols

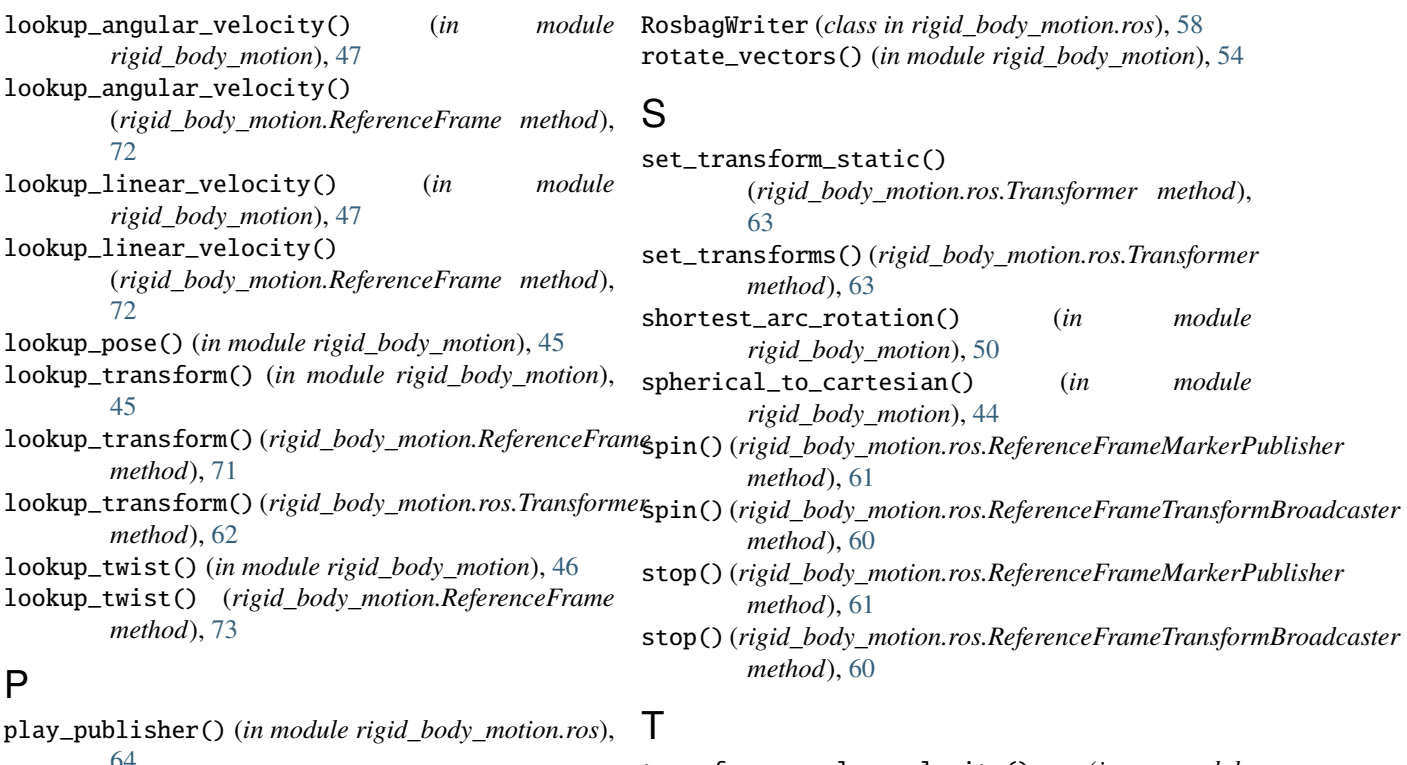

[64](#page-67-0) points() (*in module rigid\_body\_motion.plot*), [56](#page-59-0) polar\_to\_cartesian() (*in module rigid\_body\_motion*), [44](#page-47-0) publish() (*rigid\_body\_motion.ros.ReferenceFrameMarkerPublisher* [70](#page-73-0) *method*), [61](#page-64-0) publish()(*rigid\_body\_motion.ros.ReferenceFrameTransformBroadcaster\_body\_motion*), [37](#page-40-0) *method*), [60](#page-63-0)  $\Omega$ qinterp() (*in module rigid\_body\_motion*), [54](#page-57-0) transform\_angular\_velocity() (*in module rigid\_body\_motion*), [38](#page-41-1) transform\_angular\_velocity() (*rigid\_body\_motion.ReferenceFrame method*), transform\_coordinates() (*in module* transform\_linear\_velocity() (*in module rigid\_body\_motion*), [39](#page-42-1) transform\_linear\_velocity() (*rigid\_body\_motion.ReferenceFrame method*),

qinterp() (*xarray.DataArray.rbm method*), [65](#page-68-0) qinv() (*in module rigid\_body\_motion*), [53](#page-56-0) qinv() (*xarray.DataArray.rbm method*), [65](#page-68-0) qmean() (*in module rigid\_body\_motion*), [53](#page-56-0) qmul() (*in module rigid\_body\_motion*), [53](#page-56-0) quaternions() (*in module rigid\_body\_motion.plot*), [56](#page-59-0)

# R

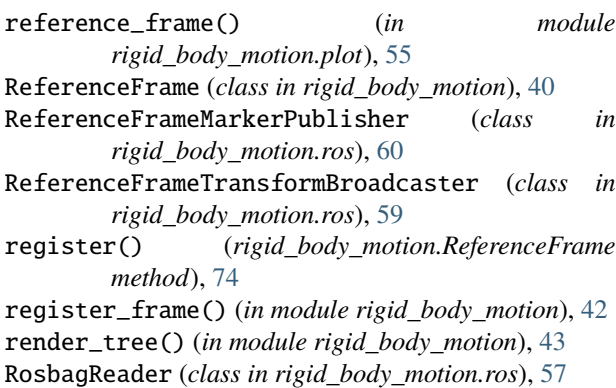

# [70](#page-73-0) transform\_point() (*rigid\_body\_motion.ros.Transformer method*), [63](#page-66-0) transform\_points() (*in module rigid\_body\_motion*), [35](#page-38-0)

transform\_points() (*rigid\_body\_motion.ReferenceFrame method*), [68](#page-71-0)

transform\_pose() (*rigid\_body\_motion.ros.Transformer method*), [63](#page-66-0)

transform\_quaternion() (*rigid\_body\_motion.ros.Transformer method*), [63](#page-66-0)

transform\_quaternions() (*in module rigid\_body\_motion*), [36](#page-39-0) transform\_quaternions()

(*rigid\_body\_motion.ReferenceFrame method*), [69](#page-72-0)

transform\_vector() (*rigid\_body\_motion.ros.Transformer method*), [64](#page-67-0)

transform\_vectors() (*in module rigid\_body\_motion*), [35](#page-38-0) transform\_vectors() (*rigid\_body\_motion.ReferenceFrame method*), [69](#page-72-0)

Transformer (*class in rigid\_body\_motion.ros*), [61](#page-64-0)

## V

vectors() (*in module rigid\_body\_motion.plot*), [56](#page-59-0)

### W

- write\_transform\_stamped() (*rigid\_body\_motion.ros.RosbagWriter method*), [58](#page-61-0)
- write\_transform\_stamped\_dataset() (*rigid\_body\_motion.ros.RosbagWriter method*), [58](#page-61-0)